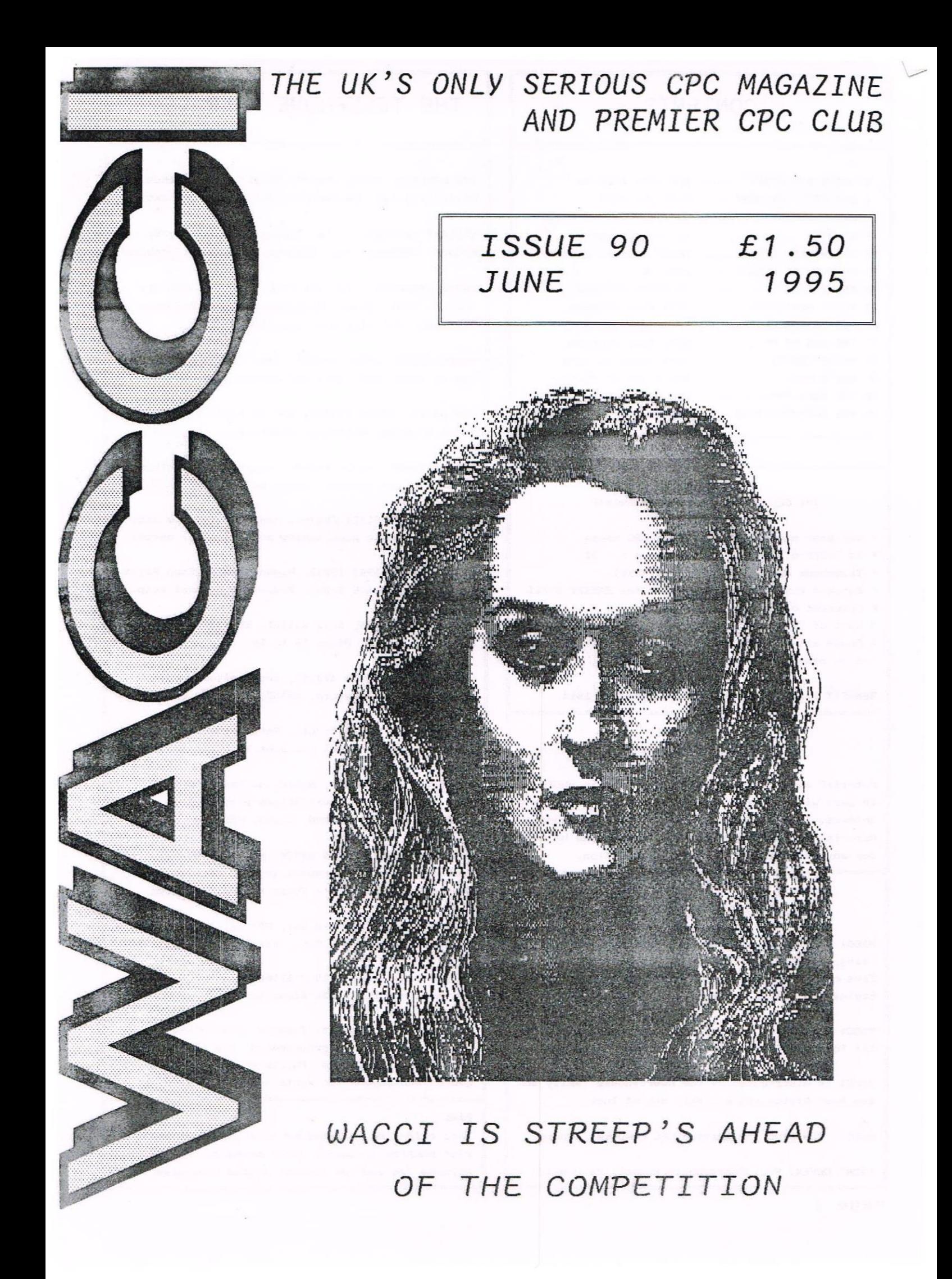

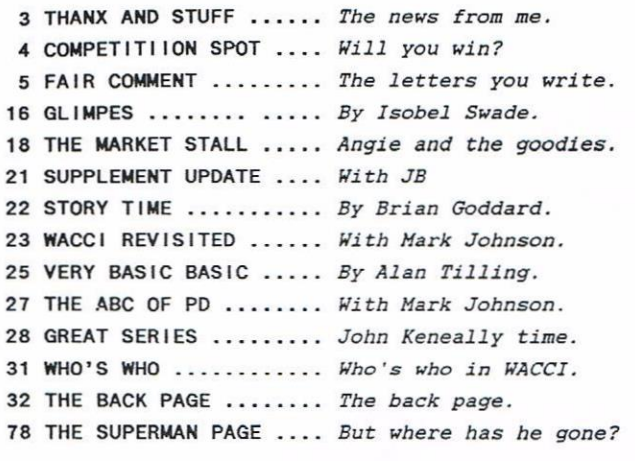

#### THE BENEFITS OF WACCI MEMBERSHIP

\* The best magazine for serious CPC users.

- \* An INDEX of the above from issue <sup>1</sup> a1.
- \* Telephone HELPLINE (indispensable).
- \* Bargain buys/wanted lists from the MARKET STALL.
- \* Discount off goods from advertisers.
- \* List of PD discs, tapes, library books, services.
- \* Above all the advice, assistance and friendship from other WACCI members.

BENEFIT list by Ernie Ruddick, December <sup>1994</sup>

#### COPYRIGHT: NACCI 1995

Material may not be reproduced either in whole or in part without the prior consent of the copyright holders. HACCI club members may freely reproduced material for their own use. No payment can be made for any material selected for publication.

#### PRODUCTION METHOD

WACCI is typeset, produced, edited and laid out using, Protext, Promerge, Prospell, HicroDesign Plus on the CPC 6125 and printed using an Epson Stylus 800 InkJet Printer.

HACCI is printed and collated by: ProntaPrint! 134 Foregate Street, Chester CH1 1H5 01244 313222

WACCI is distributed by the Dwerryhouse family and the Post Office and <sup>a</sup> little bit of luck.

WACCI: The club for Amstrad CPC computer owners.

FRONT COVER: Paul Dwerryhouse/Russell MacDonald.

### CONTENTS  $\|\cdot\|$  THE TELEPHONE HELP-LINE

BOB MOFFATT, 01994 453509, Pendine, Carmarthen. Hasterfile III, Hastercalc, Qualitas & Protext.

STEWART PEPPIATT, 01245 353903, Chelmsford, Basic H/Code, DHPZOOO, VDE, Scrivener & general problems

PETER CAMPBELL, 0141 554 4735, Glasgow, OCP Art Studio, Vidi, Basic, Microbesign & Art Programs, ProPrint, CPC plus m/cs and VideoMaster.

FRANK FROST, 01983 882197, Isle of Night 4pm to 10pm, VDE, CP/H and Protext.

IAN NEILL, 01926 337708, 6pm to 10pm, Warwickshire Eprom blowing, Hardware, Electronics and more.

MARK STEWART, 01773 822599, Belper, 8pm to 10pm, PAH Adventure Creator, Basic and general help.

NIGEL MELLS, 01784 250763, Ashford, Tape to disc problems, Basic programming and <sup>a</sup> general hatter.

MIKE LVONS, 01942 59942, Wigan, Basic, Stop Press Dk,tronics Speech Synth, Rodos and general help.

STUART GASCOIGNE. 0272 831361, Bristol, Basic, Machine code, PD Discs 19 to 36.

JOHN HUDSON, 01454 423252. Huddersfield. MOII, CP/M, Wordstar/Newword, dBASE, CP/M PD, CPC-PCW-PC

JOHN BOWLEY, 01733 260616, Feterborough. Help and advice about the Book/PD Libraries.

CLIVE JACKSON, Cobol, Basic, Bankman, Sorting, File Handling and Applications programming. 37 Essex Road, Stamford, Lincs, PE9 1LG

NIGEL CALLCUTT, 01664 68738, Melton Mowbray. Technical advice, hardware and CPC repairs. Tues & Wed: 7pm-11pm — Thurs to Mon: 9pm—11pm

RICHARD AVERY, Tasword 464, GPaint, Another World. 35 Marlborough View, Cove, Farnborough, GU14 9YA

PHILIP DIRICHLEAU, 01522 511608 Ground Floor Flat, <sup>121</sup> Ripon Street Lincoln, LN5 7N6 Powerpage 128, Gpaint, Tasword, Disc'o'Hagic, PD Utilities, Basic programming, the Star LC10 and Epson LX printers. Philip will natter away for hours with anyone who wants — 6pm 'til midnight.

#### $NB -$

This help-line is provided on a voluntary basis by club members to assist other members. Please call between 7pm and 9pm {unless stated otherwise.)

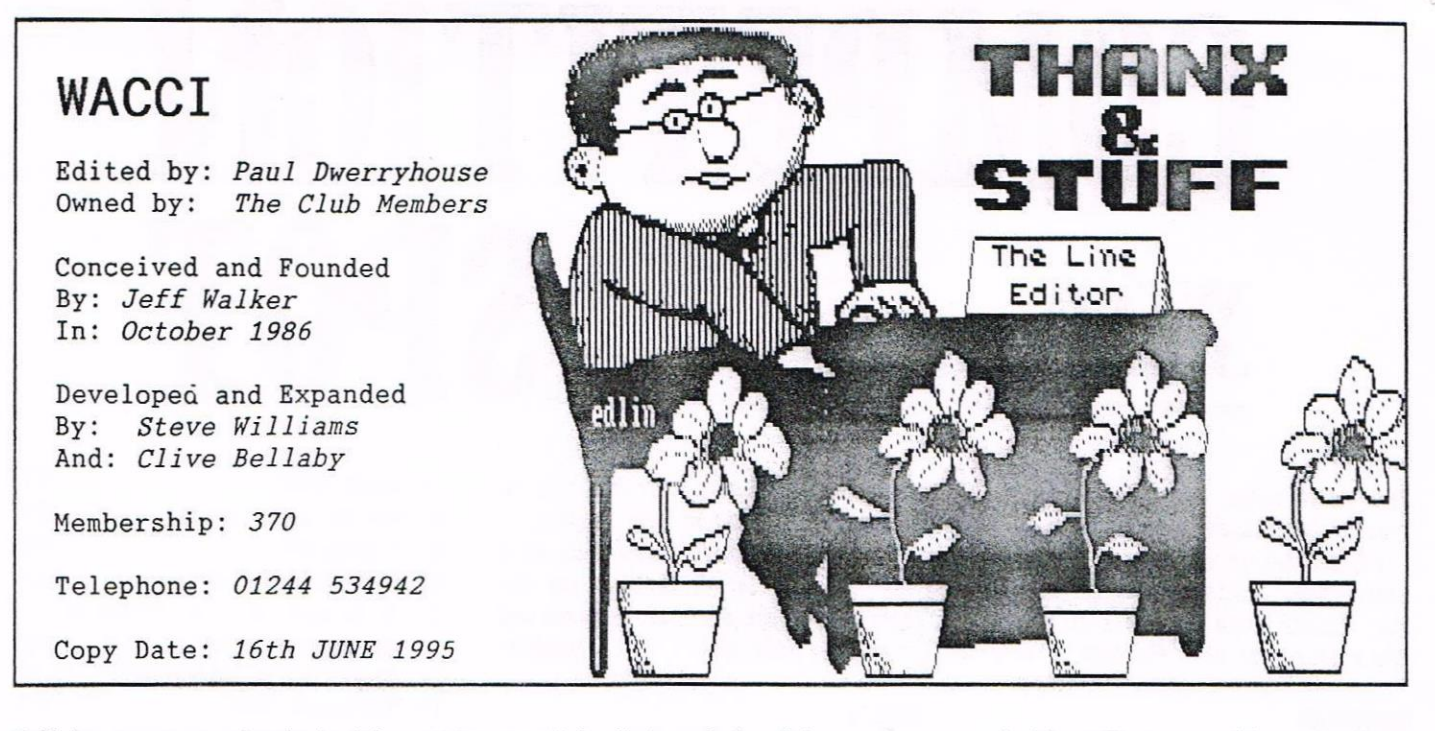

Well here we are again, back with another eventful edition of the club magazine. This issue marks the start of the nineties and in cricket terms that would be the nervous nineties. Fortunately we have nothing to to be nervous about and everything to look forward to. Talking of looking forward...

#### THE CENTENARY EDITION

We can (well me anyway) start to plan the centenary issue of WACCI and I would welcome any suggestions nenbers night have in that direction. The 100th WACCI will cone out in April 1996 so we do have some tine to plan events and publish <sup>a</sup> bumper edition.

#### THE BAD NEWS

Oh boy is there some this month. I'm afraid the hnstrad Action debate will go on no longer. I an reliably informed that issue <sup>118</sup> (July) will be the last one, whatever your views on it, many members found WACCI through AA. What will happen to those companies who are still supplying hard/software to CPC users? Only time will tell. Let's move on....

#### THE VERY BAD NEWS

I'm afraid there is more. hrnor, those Protext people, are now in the hands of <sup>a</sup> Receiver. Yes it's true, they are being wound up as a company. What's wrong with the world, Protext (on any format) is <sup>a</sup> brilliant WP. on well, let's move on...

#### THIS ISN'T GOOD EITHER

Philip Dirichleau, over to the left on the telephone help-line, has received <sup>a</sup> very nasty package in the post, <sup>I</sup> was posted in Germany and it just

contained <sup>a</sup> three inch disc. Philip tells me that he was suspicious of the disc as it felt heavier than <sup>a</sup> nornal disc. it turned out that the surface of the disc was coated with sulphur. This made the disc a fire bomb as the disc was, in effect, a match and the disc reading head would strike it. Philip reckons he knows who sent it

and his address could only have been found tron his recent involvement with WACCI. So, whoever you are out there, it didn't work so spy on you!

#### INKJET REFILLS

Dave Stitson tells me that <sup>a</sup> conpany from Barnstable, down there in Devon, called Silversea Products are fast on delivery and good on price. Try them on <sup>01271</sup> <sup>863068</sup> and see if he's right.

#### CONVENTION TIME

The location plan is below - Tarra.

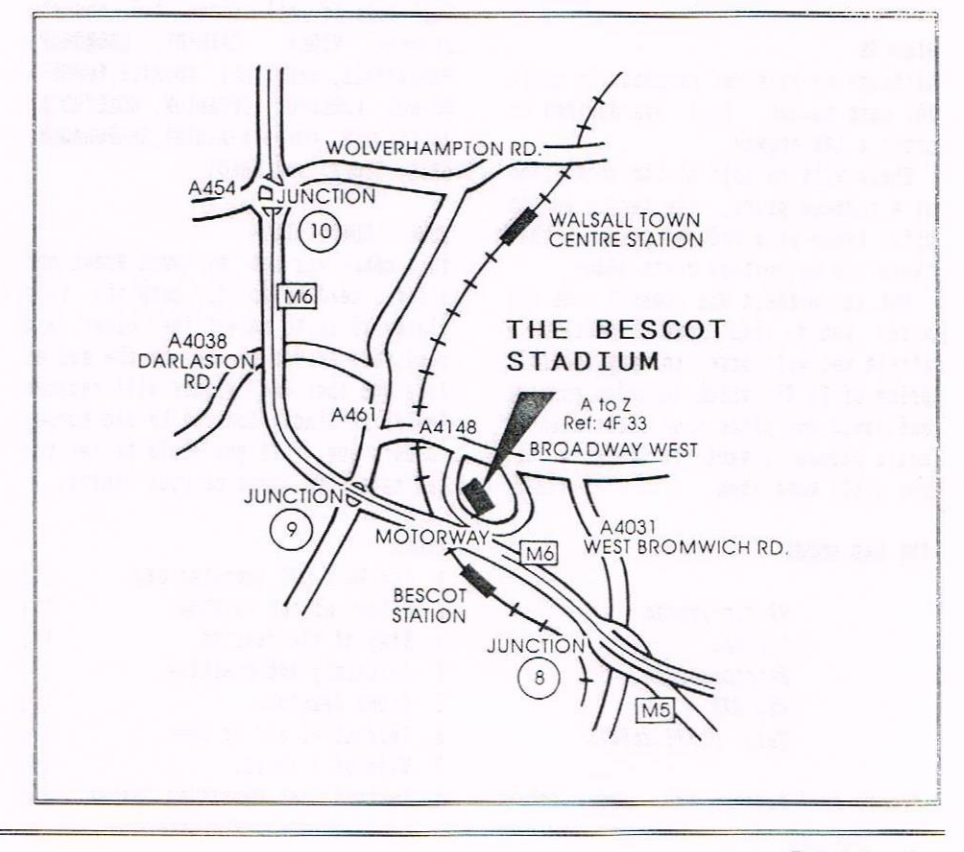

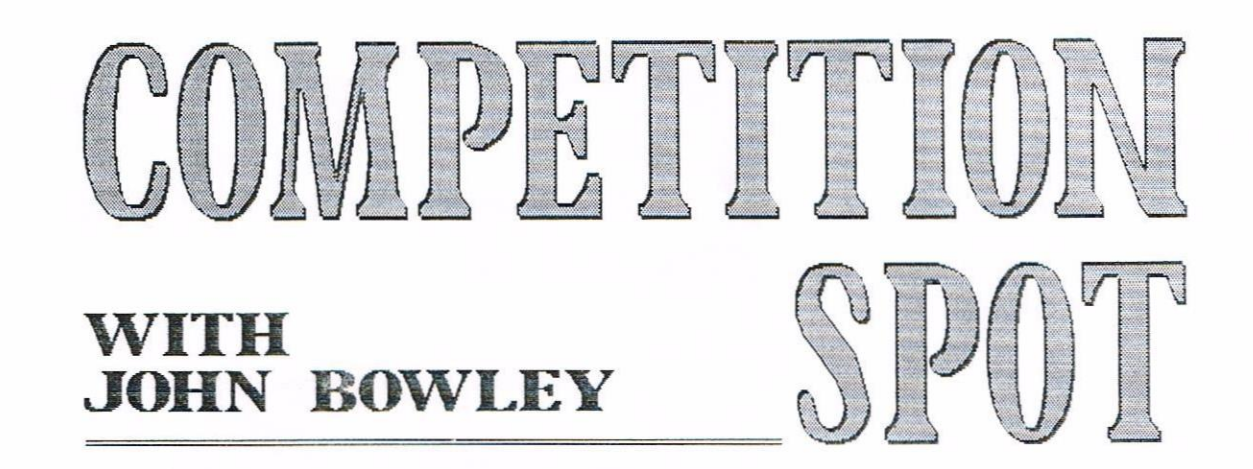

Here we go again, but first I would like to thank Roy Everett for his help in finding the company who makes the binders and got them to send me some samples. I have sone interesting ideas for <sup>a</sup> future conpetition which i night use at <sup>a</sup> later date. Ernie Nuddick set Apriis compo and in fact he set the last two for you. Thanks again Ernie. I'll expect an entry from you Ernie as you have had two months rest ok!. Now back to this month's compo. Good luck. <<John>>

#### CONVENTION

That nice woman Angie Hardwick talked me (how does she do it?) into doing <sup>a</sup> raffle at the convention, the idea behind this is to get enough money together so that we can have another convention next year.

To make the raffle a success I need prizes and thats where you can help, what <sup>I</sup> need you all to do is to dig deep into your cupboards and find something that you can give to this event (it does not have to be computer related) and then either drop me a line or telephone me. << Please Help>>

#### **BINDERS**

Although we have not reached the magic 100 mark needed, Paul has decided to order a 100 anyway.

These will be sold at the convention at <sup>a</sup> reduced price, the reason we can offer these at <sup>a</sup> reduced price is that there are no postage costs added.

For the nenbers who cannot cone but still would like some binders I'm afraid you will have to pay the full price of £5.95p which includes postage and would you place your order with me again please, I want to be sure that you still want them. ((ok))

#### THE MAD HOUSE

97 Tirrington Bretton Peterborough PE3 9XT Tele: 01733 260616

Please call between  $5p$ m  $8p$ m  $\langle$   $\langle$ Ta>>

#### RESULTS

First of all I would like to thank those who entered this conpo and again my darling Carol picked the winners.

- \* 1st Norman Darby \*
- \* 2nd Trevor Lawrence \*
- \* 3rd Anthony Jordan \*

<sup>I</sup> decided to have <sup>a</sup> runner up this month, cos his entry nade Carol and me laugh and that is Frank Neatherway.

Nell done to all above and now the answers: VIOLA, CATMINT, SNOWDROP, PERIWINKLE, CANDYTUFT, THISTLE, FORGET-ME-NOT, LARKSPUR, GERANIUM, HOLLYHOCK, WALLFLOWER, LOVE-IN-A-MIST, SNAPDRAGON, IRIS, STOCKS and PHLOX.

#### JUNE'S COMPETITION

This conpo was set by Owen Brown and all you need to do to complete this clockword is to answer the clues and send your answer to me by the end of June and then the winner will receive Romdos XL kindly donated by Joe Rooney Cheers Joe. If you would prefer you can have <sup>3</sup> PD discs of your choice,

#### CLUES

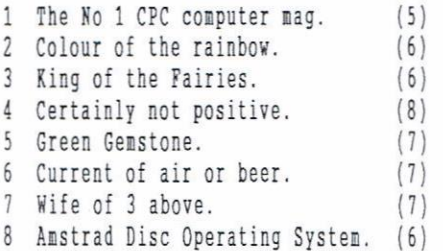

- <sup>9</sup> Rough cider. (T)
- 10 The day before today. (9)
- <sup>11</sup> <sup>A</sup> young nan. (5)
- <sup>12</sup> Nhats HEX short for. (11)
- <sup>13</sup> It is said not to strike in
- the same place twice. (9)
- <sup>14</sup> He plotted on 5th November. (3,6)
- <sup>15</sup> Underwater boat. (9)
- <sup>16</sup> One who attenpts to profit by risk and initiative. (12)
- 17 The 6128 COMMAND marks the end
- of <sup>a</sup> sub-routine. (6)
- <sup>18</sup> Of seaman or ships. (8)
- <sup>19</sup> Song of grief. (6)

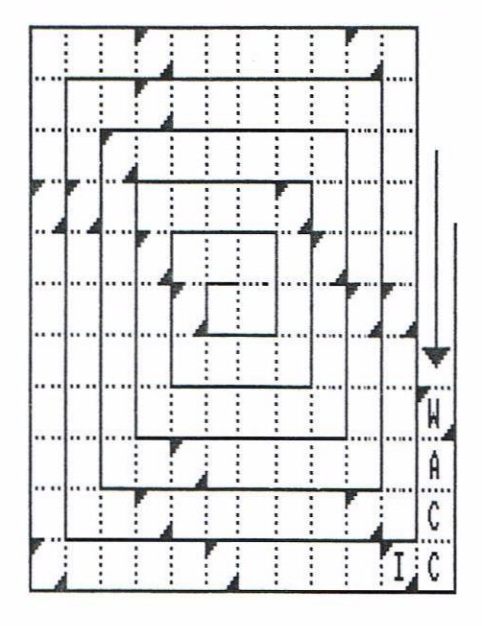

#### DON'T FORGET

You can have your Homegrown and PD software on 3.5 discs. Please read under the heading CONVENTION has I do need your help.

#### THAT'S ABOUT IT

That's another month gone and it will soon be September, hip hip hurrah.

I hope that you will enjoy this conpo and <sup>I</sup> wish you all the very best of luck with it and if you've got any ideas for future compos I would like to hear from you. Byeeee. «John»

# Fair 0mment

#### PLANE SHOOTING

Dear Paul, It nust be about tine to pay for ny next year's entertainment and edification so I'n sending <sup>a</sup> cheque for <sup>a</sup> year's subscriptions

As <sup>a</sup> real thickie with conputers I find nyself full of adniration for you chaps ( and chapesses!) who can sit down and write sone words and nunbers into the keyboard and nake Arnold sit up, beg and junp through hoops, alnost, at will and I love the way WACCI folk so readily pass on their knowledge to us all. It is as if we are all really just nates who haven't net yet, though I will be at the convention in Walsall hoping to meet so nany new friends and learn new things to do with ny computer

It has been <sup>a</sup> wrench not neeting WACCI at the computer fairs, so that I hardly ever bother going along nowadays, except when I'm in need of sone new discs or <sup>a</sup> nooch through sone piles of old nildewed hnstrad software, tucked away under the tables of some of the dealers! When I rang hngie to book ny trip to Walsall she was having trouble trying to plug in her new Ron, is it working now Angie? and can you recommend it?

The last tine I saw Clive at the All fornats fair I was having seriously had trouble with ny 3" drive so I bought one from the stall and left ny other one with him to have <sup>a</sup> look at with <sup>a</sup> view to fixing it if it was any good; this wouldn't be the one that was supposedly donated would it? If so don't worry, just leave it as part of the HACCI assets bank. I found out what was causing my "Disc Missing" problens and anazingly it wasn't slipping drive belts but <sup>a</sup> peculiarity which is not likely to affect other WACCI members....

When I did the "Phil Craven Plus upgrade" from Ad I also fitted <sup>a</sup> plug on the right hand side of the Circuit Board where Anstrad left the holes that the 6128 plus uses for its inset disc drive, running the ribbon cable out through the side of the keyboard, under the built-in tape drive (very close fit under the drive flywheel but it just fits) and into the side of ny FDl, round the transforner and plugging straight into the drive. Done this way I don't use any of the FDI electronics except the 12v supply and the plug wiring is sinple. Hy problen was that I'd used two lengths of short ribbon cable and a plug and socket in the niddle where I kept losing ny drive signal because I'd been stupid enough to forget "k.1.s.s.!"

Because I've not used the FDI 5v supply it's available for another drive (probably <sup>a</sup> second 3.5" drive B)if I ever find <sup>a</sup> need to use one. I find DES very useful and quite forgiving although some of ny prograns won't run with it and one won't run without it! I seem to have inadvertently upset Proprint at some stage and now can only load it from DES. I did nanage to corrupt the disc and since <sup>I</sup> rescued the thing it's been deternined to enbarrass ne but ny new notto is 'if it works at all, just be thankful!'

I use Utopia, Protext and H5800 in ny konbox, or at least I would if I knew what to use then for, M5800 that is, so far I'n not advanced enough to need to be able to fornat discs to save all that extra kernowledge! Although DES, Utopia and Protext get the occasional hannering.

I'd like to have <sup>a</sup> couple of drawing and DTP packages on Ron too, naybe Gpaint or Picasso 6128 could be put onto <sup>a</sup> Ron, (after translation of Gpaint's instructions!) then I night do some piccies for the Mag cover, nothing too tasteful though. <sup>I</sup> have these progs on disc but I'd love just to have then there at <sup>a</sup> keypress "straight out of the box", night just ease up on ny present disc shortage too!

Before I sign off, <sup>a</sup> note to Angie and anyone else, the only games I enjoy playing are flight sin, shootups like Strike Force Harrier and Gunship, but <sup>I</sup> just can't take any more of waiting hours for Gunship to load fron tape, please does anyone out there have Gunship on disc that they'd consider selling to me? 'cos I cannot last nuch longer without it. Also Angie, if <sup>a</sup> colour monitor for <sup>a</sup> Plus should show up in the Market place, stick by nane on it if the price isn't too exorbitant please, I'd quite like to see what colour computing is like!

Paul, if you've got this far into the letter you've already found that it's in Protext on side <sup>A</sup> of an hnsdos fornatted disc in 3.5" and, if I've used the disc <sup>I</sup> think I've used, there are <sup>a</sup> few screens tron Hicrodesign Plus on side B. They aren't nuch use but if you want anything drawn I'd like to have <sup>a</sup> try for you, naybe I'll be able to achieve sonething passable with one of ny drawing packages for WACCI. ((Below is an example of Bill's work. -Paul))

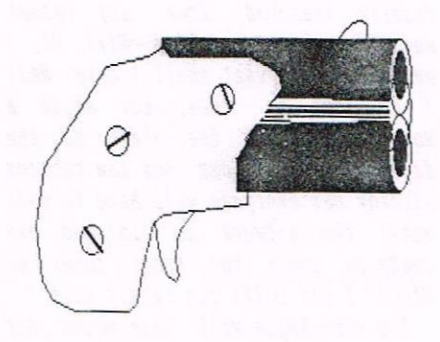

I use <sup>a</sup> side switch on ny <sup>B</sup> drive, thanks to the drawings in the nag <sup>a</sup> year or so ago, or was it even longer...tine does fly do'ent it? Tine for ne to start really to learn to connunicate with ny conputer; soon I think. See you in Septenber,

> Bill Hohan Streetly ((His nark)) XIXXXXI

P.S, How do you sign off on <sup>a</sup> disc?

(Dear hill, thanks for the letter and the good news that we will be meeting you at the Convention. I'n also hoping to learn a lot about things CFC at the great neeting.

Since you sent this letter on disc direct to me, Angie is unable to answer your question regarding her new ROM. She will be reading this so maybe she will pass on her comments in next months FC.

The 3 inch disc drive didn't come via Uncle Clive, however, all WACCI items that Clive had were passed over to John Bowley. I'm afraid a list of what is what and whose didn't come with the many boxes that John's house had to soak up (sorry Carol.) I'm sure he will have a look to see if a three inch drive was included.

What a refreshing change to hear of a three inch drive problem that's not belt orientated. However, you do seem to have found a way to KISS your drive goodbye. Not got Parados either, the whole damn CPC world seems the think that a CPC without Parados ain't worth having but I soldier on with ROMDOS, after all it does its job well and as you say - if it works just be thankful. Having said that I'm bound to get some stick from all those Parados nutters out there.

So you fancy a go at designing a WACCI front cover, please don't let me stop you. The space available is readily measured from any recent magazine so get cracking Bill. Oh, I hear you said, what shall I draw. Well I do have an idea, how about a Mosquito, no not the plane but the flying insect. I can see the caption already but everyone will have to wait until the artwork is finished and ready to grace the front cover of WACCI. I bet folks can hardly wait.

I'm sure Angie will have noted your needs with regard to Gunship and the colour monitor. -Paul>>

#### EMUS ARE DEFINATELY NOT FUN

Dear Angie, Can anyone please help? Has anyone managed to get PD Disc 98 CPC Emulator to work. So far I have had a total lack of joy. The Readme file only seems to be an advert for Daniel Thomas of Ross-on-Wye. I tried ringing him only to be told that he hadn't lived there for five months.

The Readme file says "Type CD\AMSTRAD and CPCMENU" neither of these produces anything but Error messages.

By dint of messing about I discovered that typing "CD/CPCEMU" produces another prompt and typing "CPCEMU" again brings up the Amstrad screen. On this everything appears to work:- Modes, Colours, programming,

Plot, Draw etc. Everything appears lovely until you try LOAD and SAVE. I can get no joy with either of these and they are the basis of what is needed to use your CPC programmes.

There must be other "Readmes" and documentation but I cannot find them.

If anyone can tell me how to use the Disc then please give me a ring on 0131-445-1708. I will ring them straight back. Times preferably between 1800 and 2100 weekdays or any time weekends. Yours Aye.

Major John Bryden Edinburgh

<< Dear John, I rather feel that you are not alone in this matter and I hope the following notes from Jo Wood help with your problem:

#### THE CPC EMULATOR VO.9 (PD DISC 98)

The first thing to note is that the emulator needs EMS (expanded memory) to run at any speed. The first time I used the emulator, I just shelled out from Windows and wondered why everything ran so .... slowly! Then I read the instructions (Readme e.doc). In case you didn't know, to get expanded memory you need to alter a line in your 'Config.sys' file which (if you use Windows) probably has a line similar to the following:

Device=C: | dos | emm386. exe noems

Just alter it to the following:

Device=C: | dos | emm386. exe ram

and expanded memory will be enabled.

I copied the disc onto my hard drive though this isn't necessary as it seems to run fine from the disc as it is in A drive.

It is worth noting that to use the emulator, your currrent CPC programs need to be on a 3.5" disc in CPC data or system format. The program CPCRead.exe is used to make a disc image of a CPC disc put in the A drive (unfortunately it will only read side A). Just run the program and follow the instructions - you can name your disc image anything as long as it has the '.dsk' extension (eq RB4.dsk). You need to put the files into the 'disc' subdirectory as this is where the emulator looks for them. The emulator then treats these files as if they were discs physically put into Drive A or  $B$ .

CPCemu. cfq is the configuration file where paths etc are set up - just put in a text editor to alter it. You can name a disc to be treated as the default in drive A and/or Drive B which will be loaded on startup eg I have Rambase 4 as a disc image in the 'disc' subdirectory and that is loaded into Drive A while 'games.dsk' is loaded into Drive B. Using the 'B command in the emulator accesses Drive B just as if you physically had a second disc drive installed.

CPCemu.exe is the actual emulator program. Just run it from the DOS prompt and see your familiar CPC screen appear. Type 'CAT' to see what's on the disc. If you haven't made any changes to the program, you will get a listing of CPCpd1.dsk which is provided for you so you have some programs to play around with.

Using F3 on the PC keyboard brings up the 'disc' subdirectory, so you can change the disc image you have as the disc in Drive A and/or Drive B. (equivalent to pyhsically taking one disc out and putting another one in).

Using F10 exits to the 'Debug mode' from which you press Q to exit the emulator.

In the 'tape' subdirectory is the file 'printer.prn'. When you use the print command in a program in the emulator, instead of being printed directly to your printer the information is placed in this file (as if you had used a 'print to file' option). For example, when I've tabulated my records in Rambase 4 and choose 'print', it is sent to this file. To actually print what is in the file, I exit the emulator to DOS and use 'print.com' - the result is just as it is when printed directly on a  $CPC.$ 

I had no trouble getting the program to actually work, but I have a 486DX2-66 with 8MB ram. I see no reason why it shouldn't work on lower spec machines - the easiest way would be to use a minimum boot disc to start your PC so there is nothing cluttering it up! I checked that the Roms in the 'rom' subdirectory were ok by copying my own CPC roms over using

'konget2.asc' and i found no difference.

When all is said and done, getting frustrated over getting prograns working is all part of a PC owners life! Jo Wood

let us know how you get on, if you need nore help then we shall do our best. Perhaps soneone could write the definitive guide to the CPC enulator? Perhaps we should keep our CPCs and throw the emulator  $a$  ay?  $-Pa$ ul>>

#### PRESENT AND CORRECT

Dear Paul, the mother-in-law asked me what I would like for my birthday, new shoes, jumper etc. I said "No, you can just get me 12 months subs for WACCI", so here it is.

I have just received my mag this norning it's fantastic, keep up the good work. Best Wishes,

> Neil Sanderson Cunbria

«Ali Neil, i bet you didn't erpect to see your letter in FC, well I do get loads of snall notes with nenbers subs and most are only read by me. So I've decided to print one occasionally and yours is the first.

Please thank your mother-in-law from us all at VACCI - what <sup>a</sup> great present and one that I would certainly appreciate but I 'n biased. -Paul))

#### IT'S ALL OKAY WITH ANDY

Dear Paul & fellow WACCI Members, I have just received my second copy of HACCI, thanks very nuch. As you know I have only recently joined the club but on the strength of the first two issues l have decided to extend my subscription so I have enclosed <sup>a</sup> cheque for another six months worth.

What I particularly like about the nag is the fact that there are sensible letters written by nature and intelligent people, which is probably where I feel Anstrad Action falls down, I do enjoy reading other people's thoughts and the free exchange of ideas found in HACCI.

I have already taken advantage of the PD Library and no doubt will be sending off for more in the near future. Whilst on the PD subject will we be able to get Ranbase V4.6 through the club. <sup>I</sup> hope so because since AA gave the original away on their covertape I have not used another database.

Now to get to the part where I throw my hat into the ring that is the "Great AA Debate". I have every issue of Amstrad Action and whilst it can't be denied that quantity has suffered (unavoidable due to the dearth of new software available to review) the quality remains fairly constant and they do keep us up to date with what is released. OK, it is pricey and the covertape software can leave something to be desired, but the fact remains that AA is the only nationally available news-stand mag for us, if it is allowed to die through lack of support then ultimately we are the losers, not Future Publishing who I feel are to be congratulated for persevering with what must in effect he <sup>a</sup> minority magazine.

Well that's just about it for now but don't worry, you will hear from me again, regards.

> Andy Horeton Plymouth

«bear hndy, thanks for voting for the club with your hard earned cash but all this talk about sensible, nature and intelligent people makes me feel very insecure.

Rambase 4 does grace a WACCI PD disc and its number is P0 101. You did send your letter before the last issue came out with the new Supplement so I guess you already know.

Thanks for the views on AA, I agree with your sentiments. It will be a very sad day when it passes on to join the other, once great, CPC magazines in that  $8$  Bit graveyard – but it's not there yet.

I look forward to hearing fron you again, take care. —Paul))

#### A TARRY TARRY MAN

Dear Paul, please find <sup>a</sup> cheque enclosed for £18 to continue receiving WACCI for a further 12 months, starting with issue 90.

Regarding the problens of slipping drive belts in disc drives, sone tine ago I obtained from 'Tandy' a bottle of (NON-SLIP), this may be a short tern solution but it does work.

<sup>I</sup> fully agree with David Crookes if we can afford it, we should support AA, in spite of its flinsy constitution. Once it goes it's gone forever and there won't be <sup>a</sup> replacement.

But back to HACCI, I've enjoyed my first <sup>2</sup> copies, I like the layout and found it interesting enough to go for another <sup>12</sup> issues. Keep up the good work. Yours Sincerely,

> Bob Walker Co Durham

P5; At this stage I don't think <sup>I</sup> could help in any way due to lack of time and a very basic knowledge of computing.

«Hello Bob, thanks for the letter and the note about (NON-SLIP). We have heard of tarry substances to nake drive belts less slippery but thanks for the tip anyway.

Your views on M are very valid and I'm pleased you have enjoyed WACCI, renenber that it is written by nenbers for nenbers. -Paul))

#### <sup>A</sup> IILLING HELPER

Dear Paul, I an writing this letter to tell you that <sup>I</sup> am prepared to review both software and hardware for the nagaziue, if and when required. <sup>I</sup> have <sup>a</sup> limited experience of magazine writing (as my friend and <sup>I</sup> ran <sup>a</sup> (very) small scale football orientated fanzine for a few months), but I'm a quick leaner and will (hopefully) pick it up fairly quickly. Currently <sup>I</sup> own a 6128 with Protext, Proprint, Maxam, DES and Parados on ROM, <sup>a</sup> 3.5" drive, <sup>a</sup> tape deck and <sup>a</sup> Panasonic Printer so, as you use Protert yourselves, we should be conpatible?

I would love to come to the convention, but as it isn't during the holidays it just isn't feasible for us to travel all the way to Walsall and back in only two days. Yours Volunteeringly,

#### Richard Alexander Fife

PS. i have enclosed <sup>a</sup> cheque for £9 as our subscription which you'll find under ny dad's nane.

«Aye-up kichard, thanks fur the offer of help with reviews etc. l've placed Richard's letter in FC so it would renind me to say thanks to all those that offered help. Some of you already have jobs and if you haven't then don't worry as your turn will cone.

I realise that distance makes the Convention <sup>a</sup> no-no for nany nenbers but at least you will be able to read all about it. That reninds ne, I haven't had a volunteer to chronicle the day for us yet. Good on sonebody, have <sup>a</sup> go. Whilst on this subject, if somebody could take some black and white photos at the convention then every nenber will see what it was like. B & W will print well in the magazine. Offers anyone?

Sorry Richard I seen to have rarbled on <sup>a</sup> little. Good idea of yours to get your dad to pay for your subscription so long as he doesn't nick the nagazine when the postman has just delivered it. -Paul>>

#### AA HE'S RIGHT

Dear Paul, thank you kindly for the first two issues and of course the Index & Library Supplement. Please find enclosed cheque for the next <sup>12</sup> issues.

I have obviously missed any previous debates on the subject of the vanishing pages of Ah but <sup>I</sup> can't help naking <sup>a</sup> conment on the 'Drana School' piece.

The circulation has dropped because fewer people are buying the Magazine! Whose fault was that?

In January 1994, ny renewal subscription was refused because "Their new policy was for the benefit of local Tradesmen and that I should order iron ny Newsagent". August of that year cane the big breakthrough. Subscription was back! With FOUR FREE issues and <sup>a</sup> choice, covertape or disc; offer was for two nonths only. The offer of a disc was, of course, cancelled in the October issue.

The error lies I think with whoever decided to cancel subscriptions in Decenber 1993.

Incidently, I have given up hope of ever converting their 'Crossword' covertape to disc. Yours,

> Stan Mills Essex

<< Hi Stan, thanks for your views on M, David Crookes did defend All with some very good arguments but I don't think the decision to stop subscriptions can ever be defended.

Can anyone help Stan with the 'trossword' tape? Iet ne know and I '1] put you both in touch. -Paul>>

#### A SPIKEY SPIKEY MAN

Dear Angie, I never write to nagazines. Gee, this is the second in two days. What strange hypnosis exists in the pages of WACCI, or is it something in the ink?

Anyway, regarding hora Lees problens with thunder-storms, issue <sup>87</sup> March. No matter where we live, we are connected in some way to the Pylons and overhead cables of the National Grid. Lightning can often strike these, without doing any physical danage, but causing voltage spikes and surges. Your computer is in no nore danger than your TV, video recorder, Hi-fi etc, but these spikes can obviously affect the menory chip inside. Worse still, they can corrupt discs and tapes. My computer once crashed during <sup>a</sup> storm, beautiful colours on the screen, otherwise totally dead. Fortunately no harn was done to it or the disc, but <sup>I</sup> am now very cautious about using it during an actual storm.

You can buy various types of Spike-Protector, haplin Electronics sell one and probably Tandy do, which simply plugs into <sup>a</sup> spare socket. <sup>I</sup> have one, but <sup>I</sup> don't really think they are meant to protect against lightning.

If my normal tapes or discs were giving trouble during <sup>a</sup> stern, <sup>I</sup> would never use my back-ups until the storm had passed.

So there you are, <sup>a</sup> good bit of waffle, I hope you can nake some sense out of it. Yours Sincerely,

> Bob Walker Co Durham

«hello again Bob, what strange hypnosis indeed, I 've been hooked since issue number 28 and ended up editing it, so watch out.

Thanks for the tips and hints on the wonders of nature and how to avoid trouble. I have only ever experienced one electricity spike whilst the CPC was writing to disc and boy, did it nake a ness of the disc as well as crashing the CPC.

1 agree with you that <sup>a</sup> surge protector is of little use to a CPC owner but others night well disagree with us. —Paul))

#### YOUR STARTER FOR TEN

bear WhCCI, <sup>I</sup> thought it was about time that I'd contribute something to

Fair Connent, the last time I did was to ask if there is anything I could do for WhCCI and Clive said "How about doing the Compo Page." Why not! I thought and I'n so glad I did. I've made <sup>a</sup> lot of new friends and will hopefully meet some of then at the convention. Three cheers to Angie for making this possible, I would also like to thank the nystery person who paid for it.

Please find enclosed <sup>a</sup> cheque for £9.00 for my subscription for six nonths as ny nenbership ran out on issue <sup>88</sup> and as <sup>I</sup> still want to take all the advantages of being <sup>a</sup> nenber of WACCI.

Just imagine I will not be able to lend nyselt <sup>a</sup> book: the thought sends shivers down my spine.

In regards to Phil Ransay's question about safeguards on software donated or on loan to WhCCI. I started this library for the sole purpose of allowing members to borrow software that is either unavailable or hard to get and since I started this service for nembers I have had no problems at all. At first <sup>I</sup> was <sup>a</sup> bit worried because most of the software in the software library is my own.

When sending out the software I first nake <sup>a</sup> copy and then <sup>I</sup> send out the orginal product and when it is returned <sup>I</sup> check it to nake sure that it still works and then <sup>i</sup> erase ny back- up copy. I never thought of telling Paul about the safeguards I take because no problen has ever occured; so, Phil, now you know.

Colin hazell asks "Is it possible to save to the B:Drive using Multiface?". The answer is YES (do I win a prize?) all you have to do when asked for <sup>a</sup> filename is type B: "program name" and that's all there is to it. When you have done this the progran will only run from the B: Drive, what <sup>a</sup> hultiface does is it saves all of the conputer menory to disc and that's why you end up with eight files CAT.BIN, CAT1.EIW etc. You can reduce this to four files by tooling the hultiface to think its only got 64k of memory by pressing 'C' for clear, but be warned it the progranne you are copying uses the other 54k of nenory then progranne will not work, if anyone would like to borrow the manual I'n sure <sup>I</sup> can find it amongst all the WACCI books.

Dave Teague asked in issue 87 about

Advanced Music System files. I have got about ten 5.25 discs full of classical and pop music which will be going into our PD Library as soon as I can get my hands on the Advanced Music System to check them and coming soon is a PD disc for MIDI interfacing.

Mark Stewart is at this very moment writing a programme for WACCI and he would like some information on the disc commands. This is way above me; if you can help in any way give Mark a call, he is on the help-line.

We could use Multiarc to archive two 3" discs onto one 3.5 disc, if there is a demand, the PD Librarians will try their very best to provide you all with a good service that you deserve.

When ordering your PD simply put down the format that you would prefer on a 3.5 disc, it could be AMSDOS (178k or if you have a side switch 356k). ROMDOS D10, D20 and so on, but please note some programs may not run from the B: Drive or from an extralarge formatted disc.

As time passes by and when reliable 3" discs get harder to obtain it would be a good idea if all members who have a 3.5 drive should be encouraged to start having their PD software on 3.5 discs. I've made a complete back up of all the master discs 3" onto 3.5 discs (AMSDOS FORMAT) and all of them work. However some of the PD software will only work from the A: Drive and that's not a problem if you have an ABBA switch; then you're laughing.

I think its about time that we have another survey to ask nembers as to what set-ups they have and what format they would like us to use. It could be AMSDOS, MULTIARC (archive program) MS800 or RA(0) MDOS, it's really up to the membership to decide.

Then the PD Librarians will know the members' set-ups and will be able to meet everyone's needs and then we could save the 3" discs for those members who have no choice. What do you think Paul?

The list of formats that can be used is endless and it would take ages and ages to see if all the PD or Homegrown software will work on all the different formats available.

> John Bowley Peterborough

<< Hello John and welcome back to the pages of FC. You have raised a few

issues in your letter so I'd better get on and address them.

Thanks for letting us all know about the safequards you take with software but do you really erase the back up every time?

The Muliface tips are most welcome and I didn't realise WACCI has a Multiface manual in the library.

It's good to hear we will have loads of music in the PD library, wherever did you get it all from?

I feel that somebody can surely help Mark but it doesn't seem too clear to ne what he wants. However, let's see what happens.

With regard to the question of formats for the 3.5 inch discs from librarians, I was under the imoression that we would start by offering AMSDOS format only. Then we would make complilation discs available using Multiarc to place four 3 inch discs on one 3.5 inch disc. A good example of this would be of the many Microdesign clip art discs in the library. There seems little point placing one 3 inch disc on a D20 formatted 3.5 inch disc. However, I may be missing the point, it often happens you know.

I'm happy for a new survey to be carried out, it would be useful to pick up the numbers with 3.5 inch drives as well as seeing the shape of the club with the many new members we now have. Doug Webb did the last one for the club, would you fancy a bash at it again Doug? -Paul>>

#### THERE'S NO FIDELITY WITH SUGAR

Dear Paul, please find enclosed my subs for a further 'fix' of WACCI. Sorry I let my membership lapse but I am back on the scene. I have changed jobs and due to the oddest of hours/days I work, my times on the helpline need to be changed. My times I am at home are as follows:

Tues & Wed 7pm -11pm Thurs & Mon 9pm - 11pm

Re: Wally's drive belt changing article, the small brass pin does not give a 'disc missing' error as stated. What it does is operate SW2 that tells the computer if the disc is write protected. A missing pin does not allow saving, many moons ago (1980's) when I first started repairing CPC's I

lost a pin and it took me two hours of head scratching to find out what was wrong!

I have obtained a CPC emulator for the PC, it's version 1.8 and is what I am using on my 386DX40 at present to emulate a CPC6128 and Mini-Office II. as I only have a CPC664 (all say Ah!). most of my programs use the extra 64k of the 6128 so I use it for those programs. I can do a small review of it if wished.

If this letter is printed in WACCI please can I quickly mention that I am in the process of obtaining spare belts from SEME here in Melton at trade prices and I will pass the savings onto members as I won't be charging two pounds odd for postage!! I used to work for SEME on the Fidelity PLC department before Amstrad bought the Fidelity name which sadly put me on the unemployment list. I can usually obtain most items, 3", 3.5" and 5.25" drives, labels rolls of 1000 etc, give me a call; I may just have what you are looking for !!!??

Many thanks and may WACCI continue into the next century. Regards,

> Nigel Callcutt Melton Mowbray

PS. To all members who are waiting replies etc from me please hang on I am slowly getting through the masses of mail and your items/replies will follow asap.

<CDear Nigel, thanks for the subs and for the change in your help-line hours, you will have already noticed the change to your entry on page 2.

Thanks also for the answer to the pin in Wally's drive belt changing article. Now we all know.

It sounds like you have a much later version of the CPC emulator, any chance of letting Master John have a copy for insertion in the PD library?

Sounds like you have a bigger mail bag than me! Take care. -Paul>>

#### EIGHT BITS FROM BRIAN

Dear Paul, best wishes again from the flatlands of the East. I enclose my cheque for f18 to cover 12 issues of "WACCI". The last one of my previous subscription was 88.

I have a CPC problem I hope others can help me solve. With any add-ons attached to my 6128's expansion port

(Silicon disc, rombox or multiface) from cold my cut-out in the CTM644 colour monitor operates. If I switch on without the attachments and give it about fifteen minutes to 'warm up', I can then switch off, plug in the extras, and switch on again and everything works fine. Well OK, the disc drive's a bit sluggish but I think that's another problem to be solved by a new drive belt etc from SD Microsystems using the Bob Moffatt dismantling method. Can anyone please tell me in plain English where the trip switch is and how to adjust it? I can run the same add-ons on my 6128 Plus without problems. When these do occur on the Plus I know it is incompatibility problems and so I use a different rombox and no multiface. In other words, it does appear to be the trip switch at fault.

I have applied to 'Oor Angie' for 2 tickets for the WACCIstravaganza and will use RoutePlanner to find my way there. I live in a village which sits on one of its roads but is 10 miles (in the nearest direction) from the nearest reference point included in its database. So at the moment this otherwise excellent program is not yet of maximum use to me and others in a similar position. Therefore, I am looking into the possibilities of having my own version of it. Ideally, the company (aka Richard Fairhurst) will either do it or explain how it can be done. Plan B is to have a look at the disc and proceed accordingly.

This is a classic case where one program could make the purchase of a particular 8-bit computer worthwhile, and this time it's a CPC. As far as I can find out through my network of users on other machines, nothing remotely like RoutePlanner exists on any other 8-bit computer and, even including the price of a second-hand CPC, it's still very competitive with the PC version. I will be saying so in my review of the program in 8BIT and I hope it interests other computers' users in the CPC.

I am still investigating the matter, but I think the SAM Coupe may be the best 8-bit DTP computer (with the PCW coming in second), but the CPC is the best value in terms of overall versatility and value. However, we'd better watch our backs, as the C64 has a new system called GEOS, accessed through a desktop front end, and this has a number of quite remarkable modules which operate from it, and all within 64k. The really unique thing about C64s is their preference for  $5<sup>1</sup>/4''$  add-on disc drives, but even this is giving way to common sense and  $3<sup>1</sup>/2<sup>n</sup>$  drives.

> Brian Watson "Harrowden" 39 High Street Sutton ELY, Cambs CB6 2RA Telephone: 01353 777006

<< Hello Brian, good to hear from you again and I hope one of WACCI's many experts can point you in the right direction and trip the light fantastic for you.

It's good to hear you are coming to the Convention. You should have found the two tickets you ordered with this issue by now. Fingers crossed.

You are so very correct about the excellent RoutePlanner by Richard Fairhurst. I had a play with it before sending the review copy down to Compo John as a prize - it's worth every penny. It will be interesting to see if other 8 bits users do swap to the CPC following your review.

Thanks for the news on the SAM, GEOS on the C64 (I wonder what it stands for - Graphic Environment On Song?) and it's good to see you rate the CPC as best overall. -Paul>>

#### **MONITOR THE PROBLEM**

Dear Paul, Some time ago the keyboard of my 464 packed up and rather than have it repaired I decided to buy a 6128. This left me with a perfectly good colour monitor on my hands and I have been wondering ever since what to do with it. As you know they were worth their weight in gold a few years ago but now it seems nobody wants to know.

A few ideas have occured to me and they are:-

(1) Someone MIGHT want to buy it as is or some 6128 owner of a green screen might like to treat himself to a 12 volt DC supply from Maplin and be in business with a colour monitor. The trouble with both these ideas is the transportation of the thing!!

(2) I read some time ago of a means of using Amstrad monitors on Amigas but try as I might I cannot find the article. That could be a means of selling it locally.

(3) Being a bloated plutocrat and having a camcorder it did occur to me that I might somehow feed in the composite video signal from it into the monitor. Perhaps one of our members could give me a method of doing that.

(4) I could I suppose turn it into a TV using one of the adaptors available to do just that, but I have no idea what the quality of the picture would be like. Perhaps you could advise me on that option.

I am wide open to any other suggestions that might be forthcoming. Harry Gubby 1 Maplewood Paddock York YO2 3LB

<< Dear Ron, gosh what a pickle to get with a colour monitor but at least you have thought through the options. Let's have a look at them.

Your first option is worth trying. I have posted out two colour monitors and, whilst they are swines to pack safely (masses of bubble wrap and cardboard) the cost is not that bad. If you use Parcel Force (easy to get from your local Post Office) then the cost is eight pounds something. You can insure it cheaply for approx 75 pence for up to £150 in value. I'm working from memory here but I'm sure I'm in the right field.

Option two sounds like a problem one, perhaps a last resort. Option three whilst feasible brings it's own problems. Option four is a good one. If your obtain an MP3 TV tuner then I can assure you that the picture quality is excellent as James (my son) has one of the beasts.

I favour the option to sell it through Market stall or turn it into a TV with an MP3. If you had an MP3 then option three is also available. Get Angie to help you locate an MP3.

Anybody else got any printable suggestions of what Harry could do with his monitor? I have resisted the great temptation to make any silly suggestions. - Paul>>

#### O ONE HEX OF A POKE

Dear Paul. In response to Colin Hazell's letter in WACCI No 88 (April) I found the following tip for saving programs using Multiface II in AA some four or five years ago. It will work with any program that doesn't use the second 64K Bank of memory.

Run the program that is required to be saved then press the "RED" Button on the Multiface. Press "T" for Tool, then "H" for Hex then the Space Bar to clear the address. Now type in "3A96" and in the address bar you will see 3A96H=02H Poke. Type 01 and press Return and the address will change to 3A96H=01H. Now press "ESC" followed by "S" for Save and save the program either to disc or tape as required. Using this method, most commercial games will save in 30-50K allowing three or four games to be saved on each side of a normal "Data Formatted", 3" Disc. Best Wishes

> Ron Boreham Pembroke Dock

<<Hello there Ron, now that sounds like one neat little trick with a Multiface. And you found it in AA. I bet it had loads more pages then.

I'm sure Colin will be surely amazed at the sum of knowledge shown over his Multiface question. -Paul>>

#### PULL NO PUNCHES

Dear Paul, I just had to respond to the article 'The AA Debate' by David Crookes in Issue 88. It was indeed a splendid article, covering every<br>conceivable aspect that we ought to consider before we allow the demise of Amstrad Action to take place.

However, speaking as one such person who has decided, somewhat reluctantly, not to continue to purchase AA, other aspects need to be voiced. My wife and I are both retired and as such have to spend our 'wealth' wisely, the important criteria being VFM (Value For Money). The AA fails miserably on this point with its fewer pages printed upon sub standard paper together with cover tapes that in my case have been a waste of time and postage money.

I got completely fed up with returning faulty tapes, with the contents not always being of much interest to me anyway. I think David was wrong when he stated that 'people

and firms are looking directly at AA sales when deciding whether to continue producing software and<br>hardware for the CPC. I have spent most of my working life in the engineering manufacturing industry and I can say quite categorically that to survive we needed to establish what the customer wanted, produce it at the right quality, at the right price and last but not least on time. We could not expect philanthropy to justify our existence in society, in addition we needed to be forward thinking, not to live in the past, but use what success we have achieved to aspire for an even better tomorrow.

David mentions quite a few persons who have served the CPC world so well in the past and fears that they will all go to waste. I certainly would not agree with that, if they are the people we think they are, they will be looking for tomorrow. I must thank those people who through the AA introduced me to computers and stimulated my interest to such an extent that I now possess a CPC 6128, a 6128plus together with a PC, my grandchildren also have two CPC  $6128's.$ 

So you can see that the CPC will not disappear 'down the pan' just yet and if I have anything to do with it WACCI will continue to thrive, even if we have to consider taking on board the interest in the PC, especially if the use of a CPC Emulator becomes more widespread. No, the AA is not rubbish, but it must provide what the public wants, if it will not or cannot, then it must surely cease. Support is important, but that will only come from satisfied customers, be they fickle or whatever.

> Doug Webb Chorley

<<Hello Doug, thanks for your views on AA, I bet David thought that we would get many and varying views on AA.

It is interesting to note that members either support AA or not. The middle ground doesn't seem to have been claimed. So only two views seem to prevail and what does this mean. Well I'm not an expert in this field but it occurs to me that down hill is the only way AA came go, speeded up considerably by readers like Doug Webb. Can it arrest the situation? No,

because the CPC, in the commercial world that is, can only lose support.

I think we ought to wrap the AA debate up here and conclude that, in the best interests of all CPC owners, whether they be AA readers or not, the continuation of AA is vital. We should all mourn the day its last issue is published - long live AA. -Paul>>

#### SALE OF THE UNHAPPY

Dear Angie, first of all hi, then apologies for not putting this lot on disc but I'm disconnected, following redecorations at home. I have managed to get the items for sale typed up from the mainstream at work but I'm not in the office that much at the moment so cannot get at the 'new' PC's - which brings me around to the reason for selling my beloved Arnold - one of the originals from the year that they were first produced and not one bit of trouble with it, but I've decided both from my work point of view and for the sake of the daughters at Uni that I'll switch to a PC. Hence the attached list of items for sale - I hope you can find a good new owner for me, I'd prefer to sell the lot as one bundle and will deliver up to a 50/60 mile radius of Hereford. I can be contacted on 01432 266103 between 6pm and 7pm most workdays and it's pot luck at weekends but a message can be left on the old telephone for me to call prospective buyers. Everything is in working order and complete with all the manuals and I'll miss them terribly.

My thanks to Paul and all those who help produce WACCI - there's nothing to touch it - keep up the good work.

Feel free to play around with the sales list and my apologies again for not putting it on disc. Yours,

> Dave Piers Hereford

<< Don't apologise Dave, it's my pleasure. Happy PCing and best regards. - Angie>>

<<Hi Dave, sorry to lose you to the world of Windows and Config.sys this, Autoexec.bat that.

I understand the need to move on, the need to link with modern computers, software etc., does mean to some folk that the CPC must lose a C but, fortunately, this is not true of all CPC users. Live long and prosper in the land of Word for Windows and make sure you have a pleasant and peaceful life. Thanks for your support for WACCI and your kind words. -Paul>>

#### INACTIVE AND LOST

Dear Angie, I wonder if someone can assist me with two queries through the Fair Comments column.

 $D^0$ anvone have available operational information for the Romdos ROM. I have fitted one of these ROMs to my Rombo Box but have been unable to activate, since no information came with the second-hand purchase.

My second request is for user information for the VDE266 Word Processor. I have the WACCI disc PD 10 but no operational details. Yours Sincerely,

> Roy Firth Halifax

<< Dear Roy, I think I might be able to help here. Let's take your ROMDOS problem first.

If the ROMDOS rom is working then it will sign on when you switch the CPC on. You should see the message:

#### ROMDOS (c) KDS 1988. Tel (04853) 2076. Written by Dave Instone Brewer.

If you don't then the rom might be defective or its tiny feet are bent maybe. At least you will know it's not working and a start can be made to find out why.

If you are getting that sign on message then, without a manual, you may not be understanding how the rom works. ROMDOS is placed in a slot below seven, mine is in slot four. It takes over the role of the CPM rom and looks after the disc read/write operations. Indeed, it adds no new commands to the system but simply recognises the CPM rom commands. The magic comes from the fact that it automatically reads and writes to large format discs, ie D20. It can't format a disc or perform a disc copy, you need ROMDOS XL for that. To get round this a program called Maxidos is used, on disc or rom, to format, copy, erase etc., and you will need a copy to get the best out of ROMDOS.

Now to VDE. This has caused problem after problem as it uses CPM, which is well known for its friendliness and ease of use. I can assure you that all you need to know is contained on PD disc 10 but probably doesn't help you much. The most authoritative (I can spell that word but don't ask me to say it) article ever written on VDE appeared in issue 81 by a certain Clive (where has he gone) Bellaby. If you haven't got it then get it and vour troubles will be over. Well VDE ones at least. -Paul>>

#### A VERY VERY FAMOUS COLIN

Dear Angie, hello again. Wow, my name in print. I'm famous at last! Isn't it odd how you read your own words and start to wonder if it was you who actually wrote them?

First of all I must commend Future Publishing for getting Amstrad Action back on a regular monthly schedule. Thin it may be but it is still a good read (though a pretty short one).

Sorry Paul if I seem to ask a lot of questions, but I have only owned my 464 for one year and some facilities don't always sink in first time around. I seem to learn something new every day.

I am delighted to say that I am now the proud owner of a 6128. Purely by chance I found that a colleque at work had just stored his 6128 in the attic as he had bought himself a PC. To cut a long story short, I made him a reasonable offer (for the 6128 not the PC of course), he accepted and in the space of 4 days it was up and running in my living room, much to the consternation of my wife who thought I had more money than sense. Not only can I now run a wider range of software, but I also have the security of a back-up machine.

Now onto a question (whoops). Can anvone out there in WACCILAND help me with the Anti-Multiface program on PD Disc 68? I cannot get all of my Multifaced games to run with the Anti-multiface loader. Some of the games were originally saved with the Multiface on my 464 and some were saved with the 6128. I am now trying to set up the special loader so that they will run on the 6128 without the Multiface attached. I really cannot understand why some of them will not work. What happens with a few that they do not run, is that the 6128 either resets itself or the screen has a fit and the keyboard fails to respond. They all still work OK on the 464 (through the Multiface). Anyone have any ideas? Thanks. Best Wishes. Colin Hazell Thame Охеп

<< Hello again Colin, once more I can leap to the rescue and actually answer a FC question.

The reason why your 464 saved Multiface programs won't run on the 6128 with the Anti-multiface program is simple. The Multiface, when you save a program, copies out to disc the entire contents of the computers memory. Since there is a difference between to two computers in how certain memory locations are used, then the 6128 crashes, locks up or whatever you want to call a very upset CPC. You can't do what you are trying to do. It is a shame but nevertheless a fact of CPC life.

I don't know of a way round this one, anybody like to offer a solution for Colin? -Paul))

#### CANNON COULD

Dear WACCI People, as Ron Hobday stated in his letter in WACCI 89, I was interested to hear Cannon gave him £32.50 as the price for the programmer's manual for his Bubblejet. Mine only (!) cost £26.50. Was it my winning charm? My sparkling personality?My devastating boyish good looks? Are my virtues worth £6? Well, no they're not. Ron has a BJ230. The manual I have covers the BJ10ex, BJ10sx and BJ20. So there you go. The more numbers after the 'BJ' the more the advanced manuals cost. It is fairly essential if you want to write programs that use the printer. The normal manual lists all control codes but doesn't say how or even why to use them. You could use a manual for a completely different printer though, which is what I did for a while. I had an Epson RX80 manual which has all the details I needed. I only got the Cannon programmer's manual so I could make use of high resolution graphics.

Speaking of which, is there any program around that is capable of downloading 24 bit fonts to the Bubblejet? Call me unadventurous but I can't see myself designing an entire font for fifty-two upper case and lower case letters, let alone all the

#### punctuation. ((why not? -Paul))

Angie- what was that about a knitting pattern program mentioned by Ray Long? Are you looking for, as I suspect, a piece of software for designing knitting patterns and printing them out, saving to disc etc? I recently wrote a program for something sort of vaguely similarish. It woundn't be too hard to convert certain routines for knitting patterns. «Richard, no; it wasn't knitting it was cross stich which is a series of stiches in different colours on a plain background to make up flowers etc. I am having a go at using Mastercalc for the grid at the moment but time is my most serious problem. Thanks for the offer I will be in touch. - Angie>>

Sorry I can't make the convention. Wish I could but I'm carless. I hope you all have a nice day. << Anyone care to offer Richard a lift. -Angie>> Stay happy.

#### Richard Narain Middlesex

<< Dear Richard, could it be that your manual costs less because the BJ230 has more features to document or is it because it is a newer machine. I feel this trend to produce a simple users manual packaged with the printer and a nore advanced one on sale for programmers will continue. Most manufacturers target the PC market and most PC users install a printer driver in order to make things sweet between PC and printer. You don't need to know anything about high resolution graphic codes to make use of that feature. Downloading 24 bit fonts from the

CPC to the Cannon can be done but I don't know of a font designer for such beasts. I have written my own font designer for the DMP-2000 (now sadly very dead, it gave up on the last magazine label run) and they are very simple to do. The difficulty is actually designing the fonts, it's much easier to grab them from another source. Anybody help Richard out here.

Sorry we are not going to meet but then maybe some kind nember might be able to offer a lift, so who knows what September will bring. -Paul>>

#### THAT MUG FROM LINCOLN...

Dear Paul, having finished reading the latest WACCI, I have to admit that I'm

a mug. Not only having volunteered to appear on the helpline and answering some of the most difficult questions I've ever had posed, but I'm now going to admit to being a further MUG, as described by you in WACCI and I'm going to offer to write any articles you may suggest that I could accomplish. Enough of this drivel.

Now for a scream for help, H.E.L.P! Is there anyone in the Lincoln Area who's going to be heading for the WACCI Convention, from whom I might take a lift. I'd like to get there, but the distance makes it difficult. If anyone can assist, I'll pay a cut towards petrol, otherwise I'm going to have to hitch it, which is unreliable at best. Oh yes, that means I'd better ask you to reserve me a ticket. Would you please reserve me a place at the WACCI Convention?

I have a rather broken 464 keyboard but the chips and tape drive are alright. Anyone want it for parts? Contact me. You pay for the postage and you can have the little monster. I've got another little toy as well. I also have this broken 6128 as well. Disc drive doesn't work, disc interface blown but the internal chips are fine and it will run off a tape. Just the console, ideal for anyone wanting to upgrade a 464 to a 6128. Just switch over the 60010 chip inside. I'll swap this latter, or both, for a MULTIFACE II. Contact me if you're interested. Regards.

> Philip DiRichleau Ground Floor Flat 121 Rippon St Lincoln LN5 7NG Tel: 01522 511608

<<Rello Philip, thanks for being a mug for WACCI and for the work you have already done for me. It will appear in a WACCI near you soon.

Another plea for a lift, come on you lot, help a fellow member out.

I'm sure somebody will be interested in the dead CPCs and it's good to see the old CPC being recycled this way. I look forward to meeting. -Paul>>

#### AS HIGH AS A TAPE

Hello Paul, I need a little snippitt of advice, not so long ago in AA and it was about "Type Ins" and it said and I quote "OK so you have a 6128, but over half of our readers don't."

When you write a program for 'Type Ins' you stand a much better chance of getting it accepted if it runs on both 6128 and 464".

As a (fairly) newcomer to computing and the 464 and just about getting to grips with Basic - wouldn't it be very restricting for a programme only to use the capabilities of the 464. Surely this is one reason why a person moves on from the 464 to the 6128, because there are more Basic Commands at one's finger tips.

Can anyone on the Team answer tnis question? Is there any difference in the sort of tape that one can use on the 464, as I have been having 'troubles' with tape of a 'High Position' as I get 'Read Error B' and they will not record anything? The tapes I've used in the past have 'Normal Position' printed on them. Yours Sincerely,

> Nora Lees Birmingham

<<Hi there Nora, thanks for the letter, I totally agree with you over the 464 Vs 6128 and Basic programming. If you have a 6128 then use it to the full. All my major PD programs are 6128 only. AA had the problem of always having to apply the common denominator but that was their decision. I disagree with them on that because the other half of their readers with 6128s got watered down type-ins and the variance in the material was also not as great as it could have been.

Anybody know why high position tapes don't work? -Paul>>

#### A LATE BOOKING

Dear Angie, I have just received my first issue of WACCI Magazine and notice that there may be tickets available for the convention. My brother Jim Haves has been a member for a long time now (in fact he's to blame for me getting interested in the first place) and he is going with his wife, so I wonder if there is any chance of two tickets so that my husband can come with me.

If it's not possible, not to worry, I will try again next year. I enjoyed reading the mag. Keep up the good work. Very best wishes,

> Joan Elliott Manchester

<< Dear Joan, flattery will get you everywhere Joan I booked you two tickets. - Angie>>

#### **INKIE PINKIES**

Dear Paul, may I ask if WACCI has any DMP 3000 ribbons for sale in its armoury? Angie very kindly sent me OJS catalogue as I am still after either a colour monitor or MPAA. They have ribbons at £3.75 each so if the WACCI emporium hasn't any, I will send to OJS as there's nowhere in this vicinity where I can obtain them. Reinking proved to be fraught with hazards and very inky hands. I resorted to wearing rubber gloves so then had very inky gloves. Anyway, now I use the re-inked ribbons for practice or copy work. (This is with slightly thinned down endorsing ink by the way). Needless to say, I don't use them much as I've more respect for my precious printer.

Is there any other member that feels as strongly as I do about my computer I wonder? Using it and learning about it have become a special part of my life - am I strange? Answers on twenty pound notes please.

Sorry Paul, you have much better things to do than read my waffling, so I'll waffle off to post this letter and discs. Regards,

#### Isobel Swade Warrington

<< Dear Isobel, maybe you and other nembers would like to make note that Stephen from S.D. Microsystems rang me the other night to say that they had DMP ribbons and would let WACCI members have them at £3.00 plus £1.00 pp, I've also sent you some information from Nigel Callcut, hope that helps. - Angie>>

#### A CONVERT

Dear Paul, just a covering note, really, for my re-subscription. When I took up the offer in AA for a three month trial subscription to WACCI, I didn't really know what to expect.

Over the last few months, I have enjoyed WACCI immensely - it contains enough technical information to keep me absorbed, but is written in such an easy to follow jargon-free manner which I find quite appealing. Please find enclosed a cheque to the the value of £18 for the next 12 issues.

I would like to thank Bob Moffatt for his superb article on replacing three inch disc drive belts (0. J. Software, incidentally, are selling the drive belts at £2.99 ea including p.p. However, I wanted three and as OJ do not charge p&p on orders over £5, I asked if there was any chance of a reduction for three drive belts. For my cheek I got the belts at £2.50 each. I thought other WACCI members might be interested. 0. J. Software's phone number is 01257-421915 and perhaps they deserve a free plug).

An old clapped out DDI which has been refusing to CAT discs for years is now CATing perfectly.

Incidentally, I possess an ABBA and side switch combined which I purchased ages ago from Avatar (say no more) but I've never been able to get it working, despite following the fitting instructions religiously. Have any readers any experience and/or tips which might help? Thanks for a great mag. Yours Sincerely,

Phill Ramsay Manchester

<< Dear Phill, thanks for your kind words about the club. All those that put so much hard work in to it do really appreciate the odd thanks now and again. I'm sure Bob Moffatt will enjoy your comments too.

Can anyone make a suggestion or two to help Phill will his Avatar product. The problem with Avatar was actually getting the product or your money back. The products themselves were pretty good. I'm sure one of our techy bods can help you. -Paul>>

#### HE'S GONE FULL CIRCLE

Dear Paul, please send me a trial issue of your magazine, for which I enclose a cheque for £1.50.

I've just got back into using a CPC6128, through emulators running on the PC. I used to write for Amstrad Computer User (you know, the dull one from Database Publications) and did all sorts of programming things. A friend was about to throw his 6128 away (coundn't get a buyer, apparently) so I took it off his hands, complete with my entire disc collection which I had given him when I started writing for Amiga Computing. Incidentally, PCs still have problems emulating that machine which

was designed in 1983, overscan has to be emulated with 800 x 600 screens, and sound is terrible, even through an add-on sound card. What I'm trying to find out about is a way of transferring data to and from PC to CPC without resorting to expensive and slow RS232 solutions.

There are lots of things I want to find out about the CPC scene these days and your magazine is probably the best place to start. I worked with Jeff Walker for many years, from his days as editorial assistant at ACU (and my BCPL programs...) through Amiga Computing, JAM (I was there in that first week - that was an experience which I'm not sure I'd want to repeat) and then to Amiga Shopper.

Do you know what happened to Colin Harris, the originator of the Bonzo utilities? I used to do a bit of work for Colin and we corresponded for years. There are lots of folk I lost touch with - John "AJ" Kennedy, Keith Pomfret and more.

Anyway glad to see WACCI is still going strong. Regards,

> Stewart C Russell Glasgow

<<Hello there Steward, I hope you enjoyed the May issue of the magazine and that you are reading WACCI now.

A quick way of transfering data is via a 3.5 inch drive and Doscopy. This allows CPC data to be transfered to a 720k MS-DOS formatted disc.

Jeff Walker still reads his copy of WACCI (you do don't you Jeff) so I reckon he must be the best placed man to answer your "where are they now" questions. Anybody else can, of course, join in. -Paul>>

#### **MARK MY WORDS**

Dear Paul, Angie and all, first of all, may I take this opportunity to thank one of our help liners, Stewart Peppiatt for the help he gave me? I telephoned him a while ago now, I had just got my first printer and I needed help with some problems I was having. I have never thanked him properly for the help he gave me, so can you do it for me?

I would also like to thank Peter Campbell of Campursoft for offering WACCI members a discount of 20% for the month of April. I took up this offer and my order was returned very

quickly. Thanks Peter! We should all support these companies as they give excellent service and good quality products.

I have a problem which needs solving. I cannot transfer the Route Planner Demo from the AA covertape to disc. I have tried loading at different volumes but with no luck. I have even disconnected my Rombox, printer and 3.5" disc drive but it still does not work. Also I cannot get the Dizzy game from the same covertape to load from disc. Any idea's anyone?

In reply to Stephen Withers letter which appeared in FC Issue 89. If he would like to get in touch with me (my address is inside the back cover), I will be willing to give any help that I can with regard to building an output port. I am studying engineering at college, part of which is digital electronics, so I should be able to help.

Finally before I go, can I please make a request for TWO WACCI Binders? I am asking for two because I have been a member since Issue 50, so I have rather a lot of issues to bind! Keep up the good work.

> Mark Johnson Essex

<< Aye-up Mark, good to hear from you. I'm sure Steward and Peter appreciate your comments.

Oh golly gosh, problems with an AA cover tape or two. If anybody has managed to transfer any of these two programs to disc then please contact Mark and put him out of his misery.

Thanks for the offer to help Stephen Withers out, I'm sure Stephen will be in touch with you.

WACCI will be ordering the binders, details will come from John. -Paul>>

#### HALL OF FAME

Dear Paul, I enclose 12 months subscriptions after taking up the offer in Amstrad Action it is as good as they said. This is the first time I have written a letter on computer it really feels strange, it will not be my last, as it is easier to correct my many mistakes. I have a few questions to ask you or any members.

Firstly I have got Microdesign Plus, but before I bought it I was thinking about buying Page Publisher, I was wondering if you know anything about it or if any member has got it could they write a letter about it or write a review about it.

Next question/problem. When I was younger my brother had a BBC computer but has still got some games for it, it there any program that can read the tapes so they can be played on my CPC 6128?

Talking about the computer and seeing other letters in recent WACCI's on how cheap they got them for, I got mine for £50 with the 6128 I had about 16 games and Mini Office 2 and an Amstrad 3160 Printer.

Next question I read in AA that you can read PC programmes to run on the CPC, how can you tell if the program can be read and loaded onto the CPC, does it depend on how much Hard Disc space it takes up or is it nothing to do with that? I am not much of a computer brain. It is only an idea but how about having a hall of fame for games either commercial or PD so members can see how they compare to other members scores, what do you think of it and what do other members think.

> Tim Escott Stratford Upon Avon

<< Hello Tim, welcome, to the club and I'm pleased to see you are finding a good serious use for your CPC as well as playing games.

I don't know too much about Page Publisher, in fact I know as much as you Tim. Would any member with a copy care to review it for us all?

I'm afraid the good old BBC games cannot be run on the CPC and I think you have the CPC/PC situation the wrong way round - CPC programs can run on the PC via an emulator.

Regarding the Hall of Fame, do you realise how many games have been produced for the CPC? Let's just say far too many for a club the size of WACCI to produce a worth while list. Thanks for the thought and keep thinking please, I don't want WACCI to stand still. -Paul>>

#### **MONITOR THE IDEA**

Dear Paul, please find enclosed postal orders to the value of £4.50 being membership for a further three months. I must admit that "coming on board" (sorry that was the ex navy coming out of me) with WACCI was an excellent investment that has paid it's dividend many times over!!!! Can I advise anyone reading WACCI for the first time to make full use of the help lines. They are an invaluable asset to the organisation. Now on to other matters.

If anyone is interested, I have managed to lay my hands on several "Green Screen" Monitors. They are on sale for £25.00. Now some members may think that this is a bit much to pay for a monitor but I weighed one and they weigh about 16lbs (go on try it vourself). This price of £25 INCLUDES POSTAGE AND PACKING and with Amstrad equipment in such short supply it seems a fairly good idea to "stock up" now. Who knows, yours may break down tomorrow and then where would we be.

I seem to remember reading in one of the recent WACCI's that you were considering printing members names and area where they are living. Are you still planning to do so? I hope so as it seems such a good idea to be able to speak to a fellow member who lives locally. If you are - great and if you are not can I take this opportunity to invite members who live in the Fareham, Gosport, Portsmouth, Southampton area to "give me a ring". Who know's, it could be benificial to all of us.

Well I think I have "waffled" on long enough so I will finish by saying to all invloved in producing WACCI and keep up the good work!!!!!

> Tony Tozer Portsmouth Tel: 01705 732610

(<Dear Tony, thanks for the letter and for the advice to first time readers of the magazine.

The offer on Green Screen Monitors seems a good one to me considering the postage charge and packing they will need to withstand the journey. Dip in if you want a stand by monitor. From my own point of view I prefer the green screen for serious work that involves a MODE 2 screen.

The members/area list will hit the magazine, I'm letting the sudden burst of new members settle down first before calling on Bob Miller to produce the list.

I've included your telephone number so that local members may contact you. Seeya all next month in FC. -Paul>>

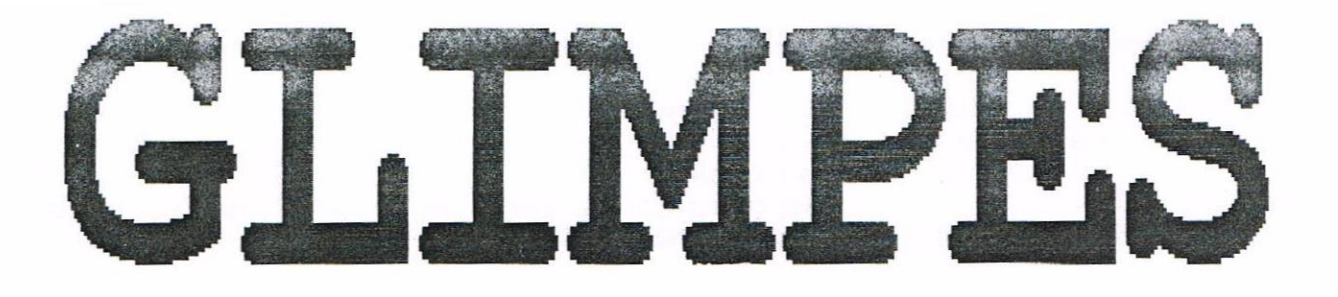

By ISOBEL SWADE

#### THE PRESENT

Bright spring sun shone through the small office window. Marion sighed as she placed yet another dull brief into its folder. Mr Barker called from his office next door: "Marion, would you pop down to the archive and find the file on Crane versus Davis? I'd like to have that sorted out by the end of the week."

"Right Mr Barker. Anything else while I'm down there?" Marion said rather half heartedly.

"No thanks, " came the reply. "It'll take you long enough to find that one. Sorry, those papers go back quite a few years."

Marion went through to the larger office where the sun sparkled on the carafe of water Mr Barker always kept on his desk. It also made a halo around his balding head and she smiled fondly at her employer. She enjoyed working for him despite the sometimes dull routine.

"Mind vourself down there and make a note to get someone in to clean it up, it's about time we had a blitz." His kind face beamed at her as he handed over the keys. He liked Marion very much. She was a conscientious worker, always ready with a smile - a pleasant young woman.

"I'll make you a cup of tea when you come back," he grinned at her. This was a private joke between them as he managed to make the most awful cup of tea imaginable.

Marion laughed: "I'll try not to be too long then. Oh, and biscuits would be nice." She left Mr Barker smiling after her and went downstairs.

Switching on the light revealed shelves and filing cabinets overflowing with paper.

"This place really needs organizing - if only I had time." She began her search, sneezing regularly when she moved a box or ruffled through papers.

"Right," she told herself sharply, "Let's get a move on don't want to be down here all day.

Right at the back she opened a cupboard door; papers and files fell out and Marion uttered a very unladylike word.

"I don't remember that door being there." Involuntarily her hand reached for the large ornate knob and turned it.

The sudden shock of whiteness made Marion gasp. "Computers!"

The room was full of them, none looked familiar to her. "Those keyboards - I've never seen..."

She turned quickly as a soft hissing sounded behind her. The door had gone. She faced a completely smooth white wall.

"Don't panic," she told herself, "there's got to be a logical explanation." She touched the wall and found its silky surface disturbing. A loud click made her turn to see a large triangular screen appear on the opposite wall.

Marion stood very still and watched as a man and woman

stepped effortlessly through the screen.

"Check the bypass terminal Joran." The man spoke with authority. "I'll have a look at the Stat U V C"

They moved swiftly ignoring Marion completely. She noted calmly that they both wore similar one piece suits of indeterminate colour.

The woman said, "I thought this segment was tamper proof Theor."

" Nothing's really is it? Not even with Auto-Scan."

"Who would want to interfere here?" As she spoke, the woman held a small device and swept it around the room.

Marion whispered hesitantly, "Er, hello. I'm sorry but I seem to have lost the door?" She realised how inane this sounded but it didn't matter because neither of them took any notice.

"There is a marked increase here." Joran said, pointing another device directly at Marion who suddenly realised she was invisible to them both. A cold shiver ran through her body as she murmured: "Help me. I'm frightened."

Theor also looked in her direction. "That's probably where the surge came from." His dark eyes passed over the space Marion occupied. "When Barker 23 arrives, he will want complete report."

At the sound of the familiar name, Marion cried out: "Mr Barker, where are you? Where am I?"

The man and woman came towards her. Joran said, "Look, you can see it quite clearly in the wave pattern."

Theor took the device and examined it. "Certainly, but that may not be relevant. We shall see.'

Marion remained absolutely immobile, hardly breathing. The two people began removing panels to reveal frighteningly complicated puzzles of tiny components, marked with flashing lights and strange signs.

They murmured to each other as they deftly removed, then replaced parts. Joran said, "I hope this won't take too long, the celebration is to begin at 1900."

"I do not need to be reminded."

"Come now Theor, aren't you just a little excited? Especially as you are one of the main speakers."

"I certainly do not forget my duty to my family connections."

Joran's voice was apologetic: "I did not mean to imply..." She was interrupted by the appearance of a man through the screen. "Have you found the cause of the flux?" His voice was as sharp as his eyes.

Theor replied coldly. "Yes, we have. I believe it is emanating from here." He indicated the space Marion occupied.

"Mr Barker is that you?" The man resembled a younger version of her employer and in her heart she knew it wasn't him. Marion's feeble hope was that this was some sort of practical joke. "Look. Over here. It's me - Marion. Oh, please you must see me. "But she could tell that none of them could.

"Here, look at this!" Joran was obviously triumphant. "There is a tiny fragmentation."

She pointed an elegant finger that went right through Marion's chest making her wince instinctively.

"Right here."

The man called Barker 23 bent to see. "Yes, I see. That does seem to be the cause. See to it. "He turned to Theor who was frowning with annoyance. "I trust this will not make you late. Your speech opens the ceremony.'

"As I have already pointed out to Joran - I take my family duties seriously. "His cold eyes narrowed. "I will not be late - depend on it.'

Marion knew this man was dangerous and felt strangely protective towards Barker 23.

Joran murmured reflectively, "Just imagine...The woman who changed the entire course of history - and it all began right here."

"Have you seen the commemorative Holographic Plaque? A fine piece of work?" asked Barker 23.

"Yes. I believe it is an excellent likeness together with a short biography. "Joran was about to continue but Theor interrupted irritably. "Can you replace the panel as I have completed the necessary correction." His manner implied the importance of what he had done - alone.

Barker 23 ignored Theor: "I understand the Plaque is taken from the official portrait of Marion DeLisle in her later years."

"She still looked extremely young." Joran said as she handed Theor the panel.

"There it goes again. The same surge on the same scale as before.'

Just at that moment, Marion had loudly echoed her own name: "Marion DeLisle!

"What was that?" Joran stood perfectly still. "Did you hear it?"

"I didn't hear anything," Barker 23 said, carefully scanning the room.

"Neither did I. It's time to go. Leave your over active *imagination here Joran.* "Theor demanded and stepped through the screen.

"Don't leave me please. I have to know." Marion pleaded but she knew it was useless as she watched the other two leave. Tearfully she fumbled in her pocket for a hankie, dropped it and, as she bent to recover it picked up a small vellow disc.

Just then she heard a soft hiss and turned in time to see the door opening. In a panic, Marion slipped through and was back in the familiar dusty old basement.

"Thank God, " Marion muttered as she stumbled up the stairs, opened the door to Mr Barker's office and almost fell through.

Mr Barker stood up and went to meet her. "Why Marion, my dear. What on earth...Here sit down. Have you had a fall?" Concerned at Marion's paleness, he fetched a glass of water. "Drink this my dear and tell me what's happened."

Gratefully, Marion drank the cool water. "You'll never believe what I saw down there." She took a deep breath.

"I found a door. A room full of computers and equipment. There were people there talking, two men and a woman talking about me, Marion DeLisle and how she, or me, or I changed the course of history.'

Mr Barker stared. Marion had always been a level-headed young woman, most reliable. "Marion," he hesitated and coughed politely to give him time to think. "Er... um... there's no computer room down there, never has been. You know that. Maybe you fainted, or went into a sort of day dream." He was at a loss to continue.

"No!" She was most emphatic. "I know what I saw and heard. Two were called Joran and Theor then Barker 23 came in through the same screen.

This was to much for Mr Barker. "I definitely think you should go home and call your doctor. In fact, I'll take you right away.

Marion was calmer now and remembered the yellow disc.

"Thanks, but I don't need a doctor. Look. What do you make of that?" She held out the disc. "You can't tell me that's my imagination."

Mr Barker examined the disc. "No, I don't think I have ever seen anything like this before. Especially these signs. "He turned the disc over. "You know I'm not well up on computers. You're more familiar with them of course - but no, I definitely don't recognize any of these symbols."

"But do you believe me?"

"Marion, I just don't know. Tell you what, if you feel up to it we'll both go down there now and set your mind at rest. "Taking a deep breath, she gathered all her courage and went into the basement again.

Marion stood close to the door watching Mr Barker as he examined every corner of the room.

"There's a door behind those cabinets," she pointed, not moving. He had a look and even tried to turn the handle. Nothing happened. "It's been sealed up for years. I don't remember it being here at all. Perhaps this building was connected with next door some time long ago. As you know, Marion, those offices have been empty for a considerable time.'

Marion began to feel strange as she visualised the room behind the door. What had her being there - occupying that space at that particular time to do with the future? "Mr Barker, can we go now please.'

"Yes of course my dear, I'll drive you home. Let's just try and forget this episode. I'm sure there's a rational explanation.

Upstairs, Marion excused herself to go to the washroom. There she rinsed her hands and face with cool water, looked up at her reflection in the mirror.

"Somewhere in time there's going to be a plaque with my name on it. I wonder why? What am I going to do in the future - or have I already done it?"

"Down there in that strange room did my presence do something to time itself?" She picked up a bar of soap and wrote her name on the mirror with a defiant flourish:

MARION DeLISLE WAS HERE!

Isobel Swade

August 1994

Page 17

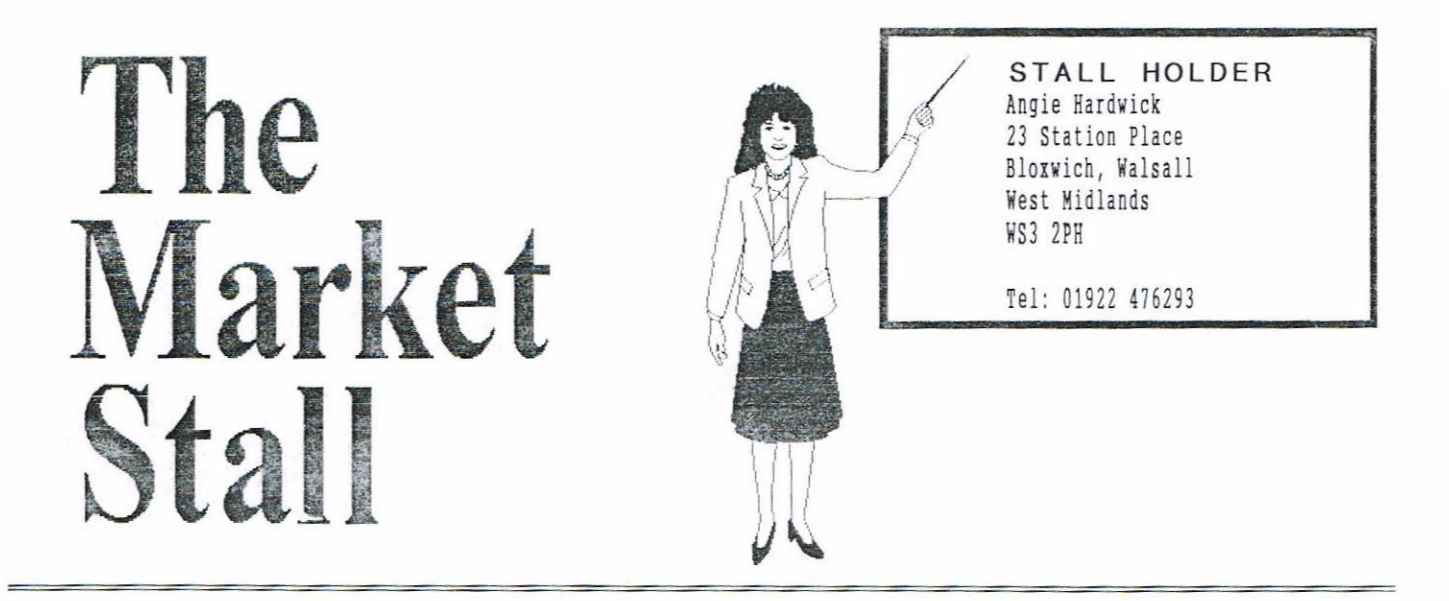

#### TIM ESCOTT WANTS:

4 year old, also Lemmings. Please contact Tim at 11, Park Road, Stratford Upon Avon, Warwickshire

#### JAMES COUPE WANTS:

on disc. Sim City by Infogrames on disc. All with manuals please. Please contact: James Coupe, 21 Victoria Road, Sutton Coldfield, West Midlands. B72 1SY Tel: 0121 355 4801

#### TERRY WARD WANTS:

3.5" Disc drive for CPC 6128 Please contact: Terry Ward, Top Flat, 189 Eastney Road, Eastney, Portsmouth P04 8EA

#### **MARK JOHNSON WANTS:**

DES on Rom fair price paid. Please contact Mark Johnson, 13 Ashway, Corringham, Stanford-le-Hope, Essex. SS17 9EB TEL: 01375 67763 after 5pm.

#### FOR SALE:

ROMDOS XL Rom in own rombox complete with instructions £15.00 +pp. Please contact: Dave Stitson, 4 Connaught Avenue, Mutley, Plymouth PL4 7BX Tel: 01752 254404

#### FOR SALE: MAGAZINES AS FOLLOWS:

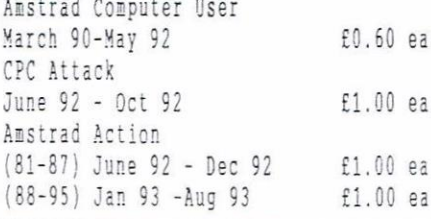

(96-105) Sept 93 - June 94 £1.50 ea (Combat Lynx/Turbo Esport/Saboteur/ Educations Games on disc or Tape for a All above Amstrad Actions include covertapes. Amstrad Action Dec 91 (75) with covertape GAMES & UTILITIES AS FOLLOWS: Blues Brothers on disc £3.00 Bard's Tale by Electronic Arts on Pig Forth Disc E4.00<br>Disc. Corruption by Magnetic Scrolls Rnightmare Tape E1.00 Graphic Adventure Creator Tape £5.00 Super Hero Tape f1.00 Through The Trapdoor Tape The Galatic Plague Tape £0.50 £0.50 Easi Amsword Tape Gladiator Tape £2.00 Please contact: Angela Swinbourne 11 Vicarage View, Redditch, Worcs. B97 4RF Tel: 01527 68419

#### FOR SALE:

Amstrad PPC Companion (Book) £4.00 Mastering Word Perfect 5 (Book) £5.00 (Published at £24.00) Amstrad User Manual PC1640 f5.00 NEW Amstrad 5.25 Internal drive £8.00 SOFT156 Amstrad Basic Tutorial £3.50 CASSETTES BOXED/CASED WITH INSTRUCTIONS £ 1.00 EACH: Chimera, Barry McGuigan, Gauntlet, Nightshade, Computer Hits 5, Green Beret, Yie Ar Kung-Fu, Now Games 3 (5 Games), Boulder Dash, Spiky Harold, Dizzy, Caves of Doom, Locomotion, Hi Rise, Bonzo Meddler Utilities, Fruit Machine, Chuckie Egg 2, Hunchback, Double Dragon. 2 X CASSETTE SETS CASED WITH INSTRUCTIONS £ 1.50 EACH: Doomdarks Revenge, Durell Big 4

Critical Mass), Five Star Games (Spindizzy/Who Dares Wins/3 Weeks in Paradise/Zoids/Equinox). f1.00 Please contact: Roy Firth, 7 Burned Grove, Shelf, Halifax, West Yorkshire HX3 7PU

#### FOR SALE:

Amstrad CPC 464 Keyboard c/w DKtronics 64k Memory, DDI Disc Drive, KDS second £1.00 drive with Ramdos and CTM 640 Colour Monitor. £220.00 £30.00 MP3 Tele-converter £2.00 Joysticks - Sure Shot £3.00 Cruiser **AMX Mouse** £3.00 - Dart Scanner £10.00 6128 Chip £15.00 Rombo Rombox with:-Utopia, Protext, Promerge+, Prospell and Romdos. £70.00 Multiface Two £5.00 DMP 3160 Printer £50.00 RODOS Chip £5.00 DISCS AS FOLLOWS AT £1.00 EACH: SOFTISS ANSTRAG BASIC TUCOTIAL E3.50 DISCS AS FOLLOWS AT E1.00 EACH:<br>
Tape Head Azimuth Alignment Kit £4.00 Money Manger, Mini Office 2, Stop<br>
Quick Shot Turbo Joy Stick E2.50 Press, X-Press, Xtra, Microdesign+,<br>
Printer S Clip Art Disc  $(2)$ ; £2.00 £3.00 Picture Discs 1,2 & 3. Loads of MD Clipart (10) £10.00 Misc PD & CPM Discs  $f10.00$ BOOKS: Amstrad CPC 464 Whole Memory Guide by D Thomasson. £3.00 Amstrad Machine Laguage by J. Pritchard. £3.00 The Working Amstrad by D Lawrence & S Lane £3.00 Filing Systems & Databases for the 464 by AP & DJ Stephens £3.00

Advanced User Guide M Harrison £1.00 464 Explored by J Braga  $£1.00$ CASSETTES AS FOLLOWS: CPC Issue 3 at £0.25 CWA Vol 1 Iss 4-7, 11 each £0.25 Vol 2 Iss 1-3, 6, 10 each £0.25 £0.25 Amstrad Basic Tutor-1 -> AA No's 1-14, 16, 26-27 each £0.25 » ACU 1-3, 4-7 each £0.25 Electric Studio - Music Box £1.00 £1.00 - Light Pen ALL THE FOLLOWS CASSETTS AT 50P EACH: Word Perfect, Powerplay, Mini Office 1, Advantage Utilities-1, Azimuth Alighnment Tool, Scrabble, Monopoly, Druid, The Train, Spindizzy, Back to the Future, Jewels of Babylon, Doomsday Blues, Get Dexter, Starion, Mahjong, Ghouls, Macadam Bumper, The Covenant, Frank Bruno's Boxing, Gothic, Galaxia, Nonterrageuous, Venom, Daly Thompsons Decathlon, Cascade 50 Games, - Return to Eden, Battle of Britain, Theatre Europa, plus load of other odds and ends. Or all the above tapes for £14.50. Or you can have the whole lot for £355.00. Please contact: D V Piears, 114 Hampton Dene Road, Hereford. HR1 1UJ Tel: 01432 66103

#### FOR SALE:

TAPES AS FOLLOWS: Plant It £4.00 Amstrad Basic Tutorial (first steps) Adventure Quest, Armageddon Man, Funs School 2 (over -8's), Game Set & Match (10 Hit games on 4 tapes), Mind Stretchers (Scrabble, Monopoly & Cluedo), Return to Eden, Saga of Erik the Viking, Snowball, Starglider. £2.50 each  $All$  at: Azimuth Head Alignment, Combat Lynx, Final Flight, Football Manager II, Footballer of the year, Fun School 2 (6-8's), Gremlins, Heroes of Karn, Jewels of Babylon, Magic Sword, The Never Ending Story (2 tapes), Platoon, Scrabble, Skate of Die, Sorcery. All at:  $£1.50$  each Battle for Midway, The Flintstones, Football Director, Football Manager, Ghostbusters, Paperboy, Punchy, Rock Star ate my Hamster, Teenage Mutant Hero Turtles, Timeman One, TV Special (Blockbusters, Every Second Counts & The Krypton Factor), Warlord. All at:  $£1.00$  each ATV Simulator, Bigfoot, BMX Simulator, Brawn Free, Centre Court, Continental Circus, Curse of Sherwood, Electro

Freddy, Endzone, Fighter Pilot, Finders Keepers, Flight Path 737, Ghost Hunters, Grand Prix Driver, Hunchback, Hunchback II, Hunter Killer, Ice Station Zero, Knightlore, Milk Race, Mr. Freeze, Oficial FA Cup Football, Peter Shiltons Handball Maradonna, Postman Pat 3, Punchy, Radzone, Smugglers Cove, Soccar Boss, Super Stunt Man, Venom, Way of the Exploding Fist, all at: £0.50p each DISCS AS FOLLOWS: Amstrad Systems (2), Battle of Midway (1943), Dam Busters, Go Crazy (Desolator, Bad Cat, Side Arms, Jinks, Bedlam & Shackled. 2 discs), Hotshot, Italy 1990, Living Davlights (James Bond 007), Match Day II, Microfile/MicroWord (CPM Plus), Nuclear Defence, Pink Panther, Pirates, Spitting Image, Subterranean Stryker, Tetris, Trivial Pursuit - A New Beginning, 4 Soccer Simulators (11-A-Side Soccer, Indoor Soccer, Soccer Skills & Street Soccer). All at: £2.50 each Empire Strikes Back, Games (The Winter Edition). Leader Board, Star Wars, Steve Davis Snooker. All at:  $£2.00$  each If ordering only one item (or the large-boxed Amstrad Tutorial or Microfile/Microword) Please add 25p for p/p otherwise post free. Please contact: Aubrey Sindon, Church Cottage, Brede, Rye, East Sussex TN31 6EJ Tel 01424 882028

#### FOR SALE: HARDWARE

CPC 6128 with colour screen; Systems discs; Manual; some discs. £75.00 GT65 Mono Screen £15.00 464 Keyboard only £5.00 MP1 TV Modulator for 464 £12.00 MP2 TV Modulator for 6128  $£17.00$ 8-bit Printer Port (KDS) £10.00 IBM Proprinter XL Wide carriage 9-Pin Printer £25.00 SOFTWARE (DISCS) Romboard with Des & Romdos £15.00 Protext CP/M with Mail Merge and Spell Checker. £18.00 Supercalc 2 CP/M Spreadsheet £15.00 Tas-sign CP/M, Signmaker £10.00 Advanced Music System + extra music £10.00 file disc. Music System (No printer or linker £6.00 modules) Label Maker, 3" & 3.5" disc label printer.  $£7.00$ OCP Advanced Art Studio £8.00

Miraprint Font Designer for 24 pin Printers  $£7.00$ Masterfile III £8.00 Discbase, disc file organiser & Cat. printer £6.00 AMX Art with Mouse £15.00 → Parrotry Plus Art Design prog £10.00  $(2 \text{ discs})$ £18.00 Microdesign Plus + MD Extra PagePrinter for MD Plus £5.00 PrintMaster, 9 Pin Font Designer £6.00 Proscript 9 Pin Font Designer £5.00 Pro-Ext, Font Designer & Clip Art Utility for Protext. £6.00 £5.00 Oddjob Colourdump 3, Screen dump for Colour printers £6.00 Busigraph/Alphabase, Graphmaker & £5.00 Database Landscape Creator (No manual) £3.00 Approx 13 discs various PD £20.00 Blank 3" used & formatted each £1.00 SOFTWARE (TAPE) Andrum Drum Machine + module & 2 extra rythm tapes £8.00 Tasword 464 £6.00 Tas-copy £5.00 Graphics Light Pen/ROM no manual £7.00 GAMES TAPES AS FOLLOWS: Combat School, 5-a-side Soccer, Sorcery, Hunter Killer, The Way of the Exploding Fist, All at: £2.00 each DISCS AS FOLLOWS: Ping Pong, Star Glider, Tolkien Trilogy. All at: £4.00 each Postage is payable on software under £10.00 and on all hardware. Please contact: Colin Macrae, 24 Stuart Close, Emmer Green, Reading, RG4 8RE. Tel: 01734 479916

#### FOR SALE:

Pascal/MT+ Complier, CBASIC Compiler with functions to program graphics under CPM+, - Hisoft Nevada COBOL Compiler. All run under CPM and all £12.50 each have Manuals. Please contact: Simon Swift, 31 Mountcastle Street, Newbold Moor, Chesterfield, S41 8TX Tel: 01246 453425

#### FOR SALE:

£30.00 CPC464 keyboard Cruiser Joystick £6.00 « Swaps considered please contact: Brain Key, 87, Sweetmans Road, Shaftesbury, Dorset.

> Just let Angie know of your marketing needs!

«The following items are available from WACCI HO but please ring Angie first to book any itea you require. After booking the item please send cheque/PO (payable to WACCI) to WACCI HQ. Please note that the price includes P&P. -Paul>>

#### The following DISC games are all £5.00 each:

Pirates - Instructions Batnan - The Movie - Instructions and cheat Lennings — Box and instructions WWF Wrestlemania - Box, badges and instructions Terminator <sup>2</sup> - Box, instructions and cheat Final Fight - Box and instructions Robocop - Box, poster and instructions Escape fron Singe's Castle - Box and instructions Teenage Mutant Hero Turtles - Box, instructions and postcard Chase HQ — Box

#### The following DISC games are all £3.50 each:

Vec Le Mans — Box Silkworn — Box and instructions Pack of Aces Conp - Plastic case for: International Karate Parts 1 & 2, Boulderdash, Vho Dares Vins 2, N.E.X.U.S. Return Of The Jedi - Box and instructions R-Type - Box and instructions Yie Ar Kung Fu 2 - Case and instructions Smash TV - Box and instructions The Conplete Bone Entertainnent Centre - Box & instructions: Backgammon, Bridge, Chess, Mah Jong, Dominoes, Pinball, Pool, Card Games

#### The following DISC games are all £2.50 each:

Gauntlet (the deeper dungeons) - Case and instructions Batman (the caped crusader) - Box, Poster and instructons Manchester United Europe - Plastic case Run The Gauntlet - Box Bonanza Bros - Card case G-Loc - Card case Super Sin Pack — Card case Alien Storm - Card case Eliminator - Box and instructions Nebulus - Box and instructions Ace of Aces - Box Stormlord - Box and instructions Licence To kill - Box and instructions/Disc and Tape Integral - Plastic case Hickey House/Jack The Nipper - Card case

The following DISC games, priced as shown, contain <sup>2</sup> DISCS:

Mega Sports - Sport ganes - £4.00 <sup>2</sup> not <sup>2</sup> Handle » Box and instructions for: Shadow Warriors, Golden Axe, Total Recall, Super off Road - £5.00 Computer Hits - Box and instructions for: Tarzan, Ninja Hamster, Mega Apocalypse and seven more games - £5.00 lligh Energy Two — Box and instructions for: Shufflepuck Cafe Crazy Cars II, Mystical, The Light Corridor - £5.00 Ghostbusters l and <sup>2</sup> — Box/instructions for <sup>2</sup> only - £7.50

Double Dragon <sup>3</sup> and Rodland - Box - £6.00 Giants - Box and instructions for: Rolling Thunder, Gauntlet II, <sup>720</sup> and Out Run - £5.00 Go Crazy - Box and instructions for: Bad Cat, Jinks, shackled, Bedlan, Side Arns, Desolator - £5.00

#### The following DISC ganes are all £1.50 each:

Disc <sup>50</sup> - Card case - Fifty different games Winter Sports - Card case — Different ganes

The following DISC games contain a varing number of DISCS:

<sup>7</sup> Disc set: Action Packed Discs » Instructions - £10.00 <sup>4</sup> Disc set: Anstrad Canes Discs - Card cases for:- Trivial Pursuit, Scaletric, Monopoly and many nore - £5.00 <sup>3</sup> Disc set: Arcadia — Box and instructions for: Operation Thunderbolt, New Zealand Story, Chase  $HQ - £5.00$ 

```
Joysticks - Cheetah The Bug - £2.50
           Anstrad Paddle - £2.50
           Joystick Spliter - £2.00
Hardware - TV Tuner MP3 for 6128 - £20.00Radio alarn clock CT1 - £15.00
           TV or conputer switch - £3.00
           Colour nonitor CTH644 - £50.00
           6120 Keyboard - £50.00
DISC Serious
Protext on DISC but no nanual hence — £5.00
Prospell on DISC, bored with instructions — £8.00
Word Style WP package, boxed with manual - £1.50
Keyword word finder, can work with ROM protext - £3.00
Tasword 464-D, WP package, boxec with instructions - £3.00
BOOKS:
The Amstrad CPC-464 Advanced User Guide, a good book about
Basic that will suit all CPC's. - £2.00SPECIAL OFFER:
The nanual for the 64k and 256k Memory Expansion Unit by RAM
Electronics - free to a good hone.
```
#### PAST WACCI ' S I will repeat for the benefit of new nenbers (and those with terrible nenories) the full service offered by Frank Beatherway down at the PAST VACCI SHOP. As well as updating the magazine index and proof reading the magazine for me, Frank distributes back issues of the club nagazine. You can always find the issues available and their respective costs by looking on the inside back cover but not now as <sup>I</sup> haven't finished as yet. If you have found an article or two in the nagazine index that interests you but the issue is out of stock then Frank can still

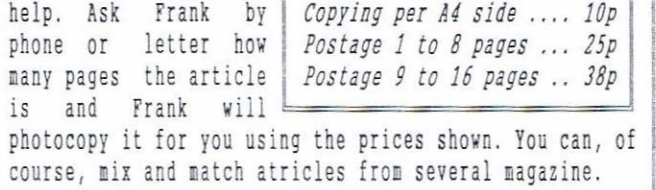

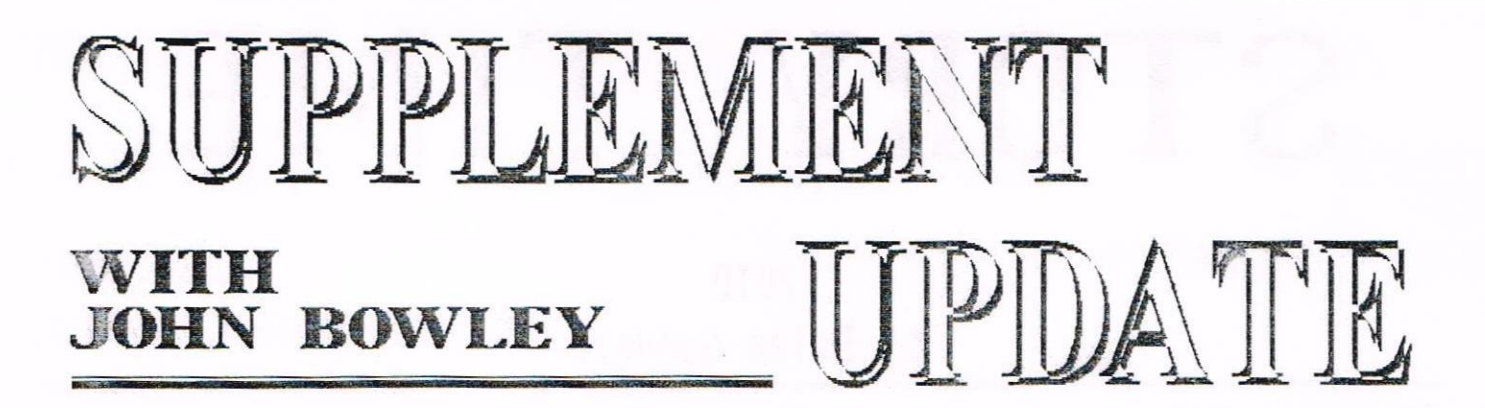

Paul has given ne this ertra page so that I can bring you up to date with what WACCI has to offer you. Since I'd finished, 5 new PD Discs and another Homegrown disc has been added to our collection of software. Also I 've <sup>a</sup> few more books that you can now borrow. Would anyone like to have a go at making a Library Disc?

#### BOOK WITHDRAWN

Book Ref No. DP7 has been withdrawn cos it was the same as book DPZ it has now been replaced. See details below.

#### BOOK LIBRARY UPDATE

- BP7 AMSTRAD COMPUTING by Ian Sinclair ISBN 0 00 383120 5. Cost £1.25p
- GAM13 THE AMSTRAD GAME BOOK by Mark Ramshaw. ISBN 0273 022849 £0.50p
- GAM14 HOW TO WRITE WORD GAMES by W. Simister. ISBN 0859341496 £0.50p
- PRT19 EPSON FX-870/1170 GUIDE. £1.00p
- PRT20 EPSON LX-400. 60.50p
- PRT21 EPSON LX-850. Two books. £0.60p

#### **HOMEGROWN**

HOMEGROWN 16 FAMILY TREE (Amsdos)...by Matthew Phillips is now ready, however please note that this program doesn't work on the PLUS computers. Sorry.

HOMEGROWN 17 FAMILY HISTORY (CP/M+) by Andrew Solomon. I've not tried this on <sup>a</sup> PLUS computer because I don't have the System discs for this machine. Please read Frank's and Ron's review

in issue <sup>89</sup> for more details.

#### PUBLIC DOMAIN

PD <sup>104</sup> — <sup>109</sup> (Amsdos) Music linker files for the Advanced Music System, far too nuch to list and if <sup>I</sup> did, one disc would take up <sup>a</sup> complete page, most of these discs are music composed by Bach, the person responsible for this work of art is Rob Barter.

If it was not enough to put these discs together Rob also wrote about the composer and the music in great detail, you have to take my word for it, they sound great on <sup>a</sup> <sup>+</sup> computer; they do run on <sup>a</sup> CPCSIZS but it's better if you wire it up to <sup>a</sup> Midi system then just lay back and enjoy the music. It you would like more details give me <sup>a</sup> call or write.

PD 104 MUSIC l Brandenburg Concertos PO 105 MUSIC <sup>2</sup> Various music PD 106 MUSIC <sup>3</sup> The Four Seasons. PO 107 MUSIC <sup>4</sup> Variations/Inventions. PD 108 MUSIC <sup>5</sup> Side A: Ancient and Modern. Side B:Various music files TMS PD 109 MUSIC 6 Side A: Utilities for MIDI SYS. (Matthew Phillips); Side B: Various music files.

#### HOMEGROWN AND PD ORDERS

Please make cheques out to WACCI, this will make things easier for us all.

#### LOAN DISCS

When you borrow a disc(s) please copy the disc(s) and return then as soon as possible to the librarian.

We only have a limited number of loan discs, so your cooperation is<br>much needed. ((Thanks)) much needed.

#### 3.5 DISCS

PD or Homegrown on these discs are for buying and not available to borrow.

#### BOOK REQUESTS

I'm afraid I cannot take orders over the telephone and the limit of books allowed to any one member is now two.

#### OTHER MAGAZINES

l've loads of other CPC magazines that are available to members to borrow.

#### Such as: AMSTRAD ACTION CPC USER AMSTRAD HANDBOOK PRINT OUT UAUG

#### ADVENTURES

Is any member interested in setting up an Adventure Library? If you are give me <sup>a</sup> call, I've loads of Adventures that can be borrowed. I shall issue a full listing of the magazines and adventures it asked.

#### TRANSLATORS

I would like to thank those members who have inforned me that they will translate <sup>a</sup> few documents for me, I'll be in touch soon.

#### HELP

I need some experts in the following fields BASIC, CPM, PASCAL, MACHINE CODE and other languages. It you can help please get in touch with me.

#### 3.5 DISCS LARGE FORMAT AND MORE...

You can have your PD and Homegrown software on most type of formats, just ask the Librarian and he will tell you if he can help.

The cost of this is £1.00 and that covers the 3.5 disc and one full 3" disc of software. If you don't use the large formats and don't have <sup>a</sup> side switch then you need to order two 3.5 inch discs containing one complete <sup>3</sup> inch disc. This costs £1.50 for both discs fully inclusive.

If you send the librarians your own 3" discs you can have your disc filled for £0.30p per side and that includes return postage, you'll save £0.40p per disc. Its up to you. ((Byee))

STORY TIME

2010

by Brian Goddard

Although a11 the stories you've read over the past months were very good and I thank those who took the time to write them. My wife Carol thought that this was the best one, she laughed from start to finish. Well done Brian. «John»

The year was <sup>2010</sup> and Great Britain was in real trouble. For years they had been at the forefront of the great technology boom but now they were finding that it was all working against then.

There was nothing wrong with the electors choice of Alan Sugar as Prime Minister, nor was it due to the problems he was experiencing with the members of his cabinet.

He had chosen as Minister for Sport his closest friend Terry Venables, but after an argument had banned him from the House of Comaons. The Minister for Health had gone sick and the Minister for Foreign Affairs was abroad having an affair with some foreign woman.

Ho, the problem was <sup>a</sup> chronic shortage of chips for the all important P.C. computers which ensured that the country ram smoothly. The Minister for Trade, Phil Craven, had been <sup>a</sup> wise choice as his honesty and reputation for fair dealing had made Great Britain <sup>a</sup> popular partner in trade to so many countries. However, all countries were not so reputable.

In his misguided faith in mankind Phil had responded to an advertisement and ordered replacement chips for all of the P.C.'s in G. E. via the Embassy in Bradford from <sup>a</sup> company in the republic of Avatar. Unfortunately whilst the postal orders were cashed no chips forthcoming. The leader of the Opposition party Mike Lyons is reported as being unable to comment as he couldn't stop laughing.

The stock of chips soon dried up and gradually <sup>a</sup> great hush fell over the country as discs stopped whirling, computers stopped computing and monitors one by one faded into darkness.

The effect on the country was catastrophic. Buses were arriving one at <sup>a</sup> time instead of the usual three, trains were arriving on time causing people to be late for work and children throughout the country were suddenly without their beloved Super Mario Kart Games and in their boredom flocked into school causing breakdowns amongst the teaching community, who had long since lost the skills of talking to the pupils.

In despair Alan Sugar turned to his government to seek advice but unfortunately he could not divert their attention from their Gameboy machines and so he turned to the Opposition Leader, Mike Lyons, who had only just managed to stop laughing. Taking great care not to mention Avatar he suggested forming <sup>a</sup> Coalition Govenment.

After looking up the meaning on Prospell Mike Lyons agreed. He said "That whi'Jst he did not feel ah1e to solve the country's problems he knew a man who could if only he was able to find him".

And so began The Great Search, it took them to the Land of Legends, Nottingham, and there in the small hamlet of Long Eaton they found a man dressed in blue overalls painting <sup>a</sup> fence. There was <sup>a</sup> sort of <sup>a</sup> glow around him which was not caused by the smell of the paint thinners but gave <sup>a</sup> feeling of trust. They spoke to him and found him most receptive to their problems.

The great Clive (for indeed it was he!) suggested that the solution was

to be found in <sup>a</sup> place known as HACCI Towers where <sup>a</sup> group of people had kept the faith in <sup>a</sup> primitive machine know as the CPC.

Clive allayed the fears of Alan Sugar that HACCI might be some outlandish religious cult, and explained that this machine had proved to be more reliable than their more expensive offsprings and thanks to continuing support from reputable British Companies had survived to this day.

Encouraged by Mike Lyons, the Prime Minister appointed Paul Dwerryhouse as Chancellor of the Exchequer, Mike Lyons as Education Hinister, John Bowley as Chairman of the new State Lottery together with various other leading members of the MACCI team in other Ministerial posts.

Back issues of HACCL were distributed to all Public Libraries and Public Houses and CPCs installed in all schools, Government grants were made available to companies buying these machines and Alan Sugar agreed to organise the manufacture and distribution.

He also offered to provide <sup>a</sup> first class help line and spares service as he felt that it would be nice to try something new.

He had been suprised to find his photograph on so many of the books and magazines stored by the HACCI members and whilst turning out one of his old warehouses had been further suprised to discover box after box of unopened spare parts for these wonderful machines in boxes labelled 'CPC Ltd'.

The change in the country was amazing and it quickly climbed back up to its forner position at the bottom of the world trading league. In no time it was back in its old chaotic disarray, but at least everybody was HAPPY!

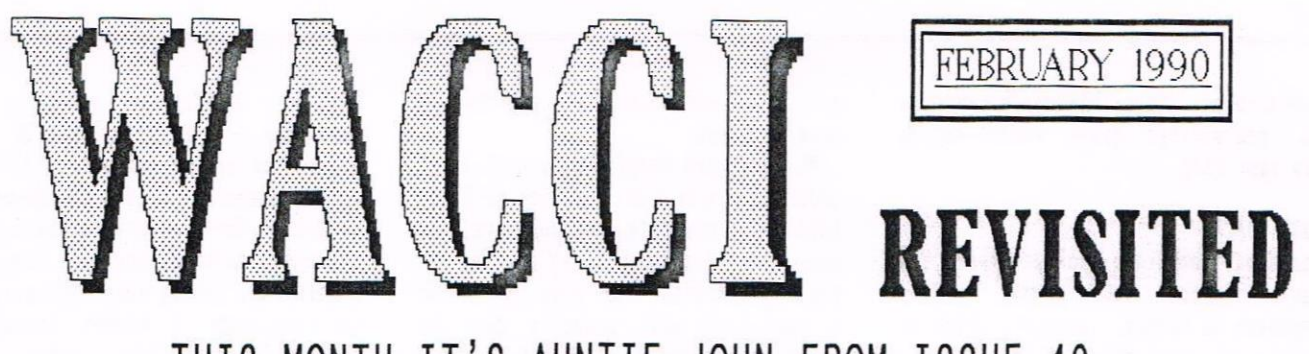

THIS MONTH IT'S AUNTIE JOHN FROM ISSUE

Home computer magazines have to sell in large numbers to make money. To <sup>5911</sup> in large numbers they must cater for the majority. The "majority" play games. Games need advertising. Advertising needs magazines.

The "majority," mostly male and under sixteen, therefore buy magazines to see nice colour advertisements and reviews of new games. They might, if bored enough, read <sup>a</sup> few technical tutorials or look at an article on printers but only after examining the latest games. Games make money for magazines and magazines spread the word on new games. It's the classic set—up, all very neat, cosy and mutually beneficial

#### IN THE BEGINNING

But if the success of hone micros and the subsequent emergence of computer magazines, was almost entirely due to games, when home computing started life way back in the 805, computer games were non—existent, or at best laughably crude. The first home computers were ZXSOs and Acorn Atoms. Their owners, usually male and over sixteen, were interested in electronics and had probably bought the computer in kit form. They were intrigued with this new micro-computer device as something to experiment with, perhaps even as <sup>a</sup> useful machine but never as <sup>a</sup> toy.

In fact, no one bought these early machines to play games on — if they did the computers were soon put on top of a wardrobe and forgotten about They didn't have the power to handle games because they simply were not designed to.

#### THE COLOURS OF THE SPECTRUN

However within two years, machines such as the Commodore <sup>64</sup> and Spectrum were starting to get rather good at emulating video arcade games, helped by new tangled colour graphics and

simple sound synthesizers. They were up against TV game consoles which were limited to variations of tennis or dependant on expensive cartridges for new thrills.As computers were better at games than consoles, every boy in Britain wanted one. Santa, believing the 'educational' story being spread at the time, bought them by the shipment. The Computer Game market was created.

#### PUTTING ON A SHOW

Selling games on cassette tape in those days was embarrassingly easy: just sign up <sup>a</sup> ten—a-penny spotty adolescent to the do all the hard work, place <sup>a</sup> few advertisements in the fledgeling computer press and watch the money cone pouring in. Of course, as they always do, the Big Boys soon caught <sup>a</sup> whiff of the cash and moved in but bar some minor mishaps, the computer game industry has grown ever since, modelling itself on the 'glamorous' music biz, patting itself on the back and congratulating itself with expensive launches and shows.

#### GETTING BETTER EVERY DAY?

For years nothing much has changed. Predictably, newer computers have meant better games: <sup>a</sup> system such as the Commodore Amiga — or its rival the Atari ST - can play games almost as well as purpose built arcade systems. The games come on floppy disc at about £20-£30 and every month sees at least another dozen, all vying for position in the Top Ten Games chart. Although using the computer to do nothing more than play games is to insult the hardware and software engineers who

designed it, the manufacturers don't dwell too hard on the reasons for <sup>a</sup> purchase. They just say "thank you" and take the money.

#### USING LIVE AMMUNITION

Now however, the games world is in a state of flux. As though trapped in some vast cyclic system, the games console is staging a come-back from its limited success of several years ago, with one major difference - this time they're playing for real.

The advances in LCD technology which brought us pocket colour TVs (whether we wanted them or not) have combined with a drop in the price of memory chips to make possible hand-held consoles better at games than computers like the Spectrum and as least as good as the newer computers like the Amiga. They have built-in colour screens and sockets for stereo headphones and even communication links to allow two to play together. The Nintendo console has already sold in millions and Atari have just launched <sup>a</sup> competitor. These consoles are just about to be released in this country and should cost less than £200.

#### T0 NARKET

If (and this is the crucial part) the marketing men have judged Britain as well as they have Japan and the States, hand-helds will quickly supercede the home computer as the main games playing media.

The difficulty is that disposable income in this country is considerably lower than in those other markets but the console promoters remember that, in spite of that, Britain took to video recorders more quickly than any other nation. So soon the shrill stuttering of the nearby personal stereo on your way into work could be replaced by under-the—breath swearing as <sup>a</sup> pin-striped games addict looses his last life.

#### FIGHT BACK

For home computers to win back the games players, some pretty amazing hardware is needed, hardware which is simply not available at the moment. Hardware which probably won't be available for at least five years, by which time it will be too late. Perhaps using CD—ROH technology they might gain <sup>a</sup> breathing space for <sup>a</sup> year or so but the extra expense involved makes it unlikely.

Even true arcade ganes will soon feel the strain and will have to come up with some really special gimmicks to get money out of pockets and into slots. Perhaps the licensing agreements for converting arcade games to console formats will include small-print footnotes forbidding the use of certain features, like taking the naughty hits out of feature films, just to keep the arcade game alive.

#### CONSOLE CHRIMBO

Consoles are just around the corner. Next Christmas (or the Christmas after next at the latest) will be Console Christmas. Already software houses have recognised this and are advertising for progranmers.

Here is my advice on making money: learn how to program consoles. The console game 'Tetris' made <sup>a</sup> phenomenally huge amount of cash in Japan and I mean huge.

So in the next few years, computing will spilt into several groups. First the game consoles. Second the business machines, which will remain no matter what. Then, in third place, the shrinking home computer narket. In fact, this third place may vanish altogether, being neatly shared out between the lower-end business machines and the better games consoles.

#### LAUGHING AT THE FUNERAL

The demise of the home computer will upset only a few people. Software houses will turn to cartridges, complete with programmer play with specialised games systems for a change. Low priced raw materials, high selling price, next to no piracy (yet) and an narket all add up to lots and lots of lovely profit.

The hardware manufactures will start churning out better and better handheld ganes consoles, perhaps retaining some upwards compatibility if they are feeling generous. The next generation of hand-helds will probably have the built—in screens that they have today but also the ability to connect to standard TV sets, hi-fis, joysticks. 3D Glasses and anything else you care to nention- plus quite <sup>a</sup> few more you nay now have trouble imagining. The deaise of the game-playing home conputer will be complete.

#### PUBLISH AND BE BLESSED

The sector I'm interested in (because it pays my wages) is the home computer aagazine market. As it makes its living nostly by following in the wake of the ganes industry, it will have to make some dramatic changes.

This will be <sup>a</sup> difficult transition as the different consoles struggle for suprenacy of their narket and home computers slowly lose out.

Most computer nagazines available now will disappear, or merge and then disappear. Only the strongest titles, those appealing to <sup>a</sup> more general audience than the games players, will

stand any chance of surviving. The remainder — nostly totally games orientated at the moment - will fall over themselves in the change-over to consoles. those magazines dealing with the business machiness will trundle on regardless, typing smug editorials on the transience of market forces into their IBM-compatible 32bit work stations.

#### h'ORRY IART

All quite worrying for those of us in the home conputer magazine line of work. of course, aaking predictions in this business is <sup>a</sup> dangerous occupation. Me? Well I've decided to brush up on my COBOL, just in case I need to get <sup>a</sup> proper job.

#### THE TRUTH

Auntie John is <sup>a</sup> depressed journalist pretending to work for Aniga Computing <sup>a</sup> magazine which, he happily notes, does not solely concentrate on games. He was half-way between <sup>a</sup> BSc and an Honours Degree in Information Technology at Queen's University Belfast, when he got bored and decided to become famous instead. He is currently living in hope.

(<But where is John now. Answers on a postcard please. - Paul>>

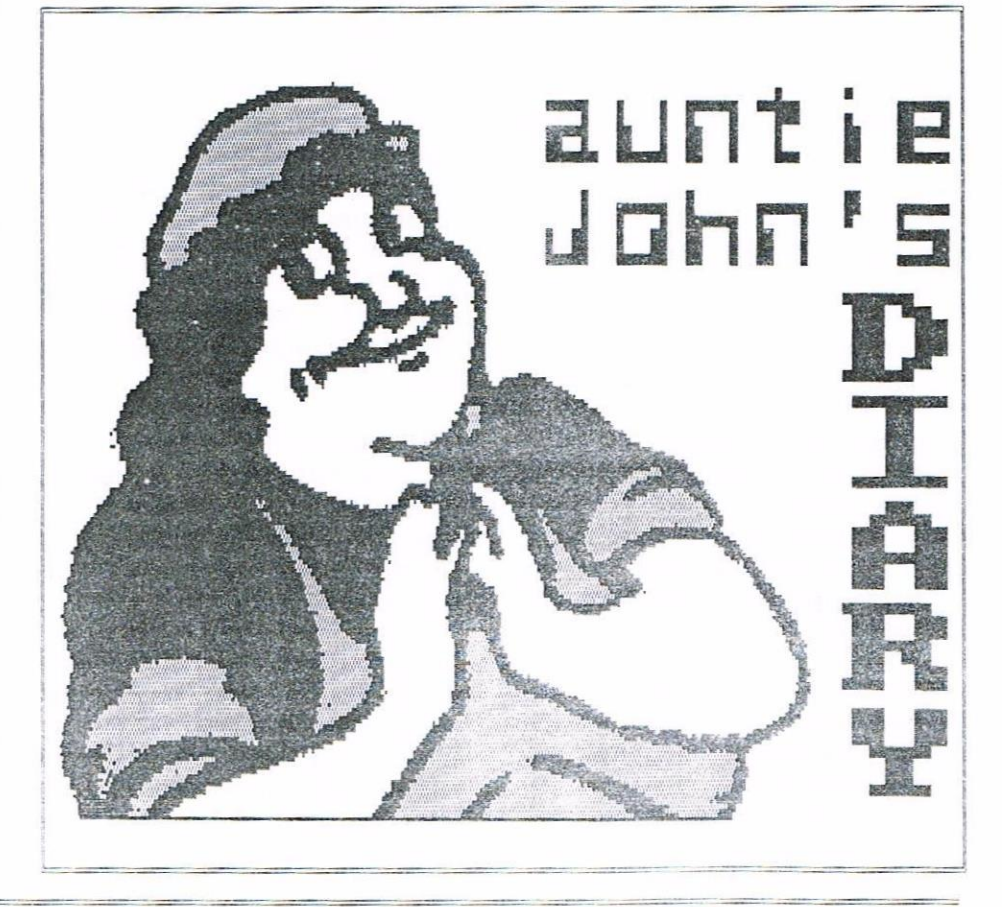

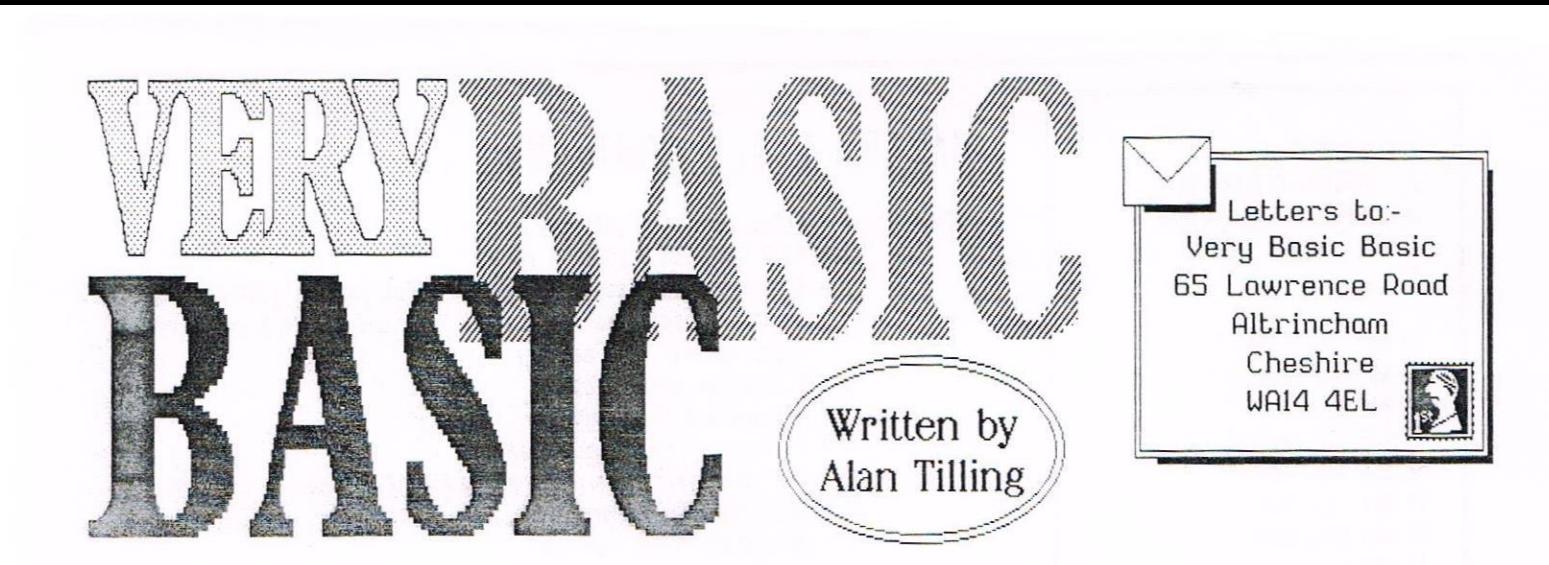

A couple of months ago in WACCI 85, I wrote that little piece to make it clear about redefining the keys of the computer. Judging by the huge mass of letter I got, I think my explanation must have been as clear as mud.' So without further <sup>a</sup> do, I 'm going to have <sup>a</sup> bash at confusing you all again.

#### WHICH COMPUTER?

Now that title has possibilities. ((it'll never catch on. -Paul)) First and foremost let me say that this explanation applies equally to 4645, 6645, 61285 and, I should think to the Pluses as well. The only difference is that the 6128 has ten keys marked with an "f" and <sup>a</sup> number whereas the keys of the numeric key pad on the other machines are engraved with just <sup>a</sup> number. The key tops are the only real difference.

#### THE KEY TO THE WHOLE THING

Just to show that it is not only the numeric key pad that can be changed, this is how to change any key.

With an old fashioned mechanical typewriter the key that your finger pressed was mechanically linked to <sup>a</sup> piece of metal bearing the actual letter cast into its surface. This meant that if you pressed the say <sup>Q</sup> key then you could only type <sup>a</sup> "q" or <sup>a</sup> "0". Now in <sup>a</sup> computer the keys are connected to the screen by <sup>a</sup> wire so the only way the keyboard can work is by sending out <sup>a</sup> series of electrical inpulses. When the impulses get to the computer it scans down <sup>a</sup> look up table to see what the impulses mean. So when you press <sup>Q</sup> the keyboard sends out something like splat, splat, splat and when the screen gets splat, splat, splat it knows to make <sup>a</sup> "Q" sign on the screen. All we have to do is to convince the foolish thing that splat,  $splat$ ,  $splat = "J"$  and bedlam can be the result.

#### 4 INSTANCE

Type in this mind boggling little proglet:

10 key def 67,0,84,107,174 now type run [RTN] or [ENTER]

Nothing will have appeared to change but if you now press the "g" key you will get <sup>a</sup> capital "t". Press the shift and "q" and you will get a lower case "k" and finally if you press control and "q" you will get an upside down "?", and did you notice that the key no longer repeats like it did before. What has happened is that the above KEY DEFinition has told the think tank that key Number 67, (the " q") key, not to repeat, in its key only state to give ASCII code <sup>84</sup> ("T"), in its shifted mode to give ASCII code 107 ("k") and when pressed in conjunction with the control key to give an upside down "7" which is CHRS(174). Not only can the key be told to give out ASCII codes but any one key can have up to <sup>120</sup> characters allocated to it. Have a look at the<br>little prog below: give an upside down "?" which is<br>CHR\$(174). Not only can the key be<br>told to give out ASCII codes but any<br>one key can have up to 120 characters<br>allocated to it. Have a look at the<br>little prog below:<br>10 KEY 144, "This is an

10 KEY 144, "This is an example of what can be typed with only one(ish) key press."<br>KEY DEF 67,1,0,0,144<br>1 20 KEY DEF 67,1,0,0,144

In this case the "q" key, is made to repeat, in the normal mode does nothing, in the shifted mode does nothing,but with the control key pressed it gives out the string number 144. string <sup>144</sup> is defined in line <sup>10</sup> and can be anything, as long as it doesn't exceed <sup>120</sup> characters in length (including spaces).

#### HHAT ELSE CAN YOU DO?

Well look at program below but note <32 spaces) means tap the space bar <sup>32</sup> times to give <sup>32</sup> spaces (I'n being very green or should that be Green and saving space). Now when you press the "q" key you will get my address neatly typed out for as long as you keep your finger on the key.

<sup>10</sup> KEY 144,"h.Tilling<32 spaces) 65 Lawrence Road<325paces> ALTRINCHAH" 20 KEY DEF 67, 1, 113, 81, 144

#### OTHER KEYS?

I've kept this discussion to the "q" key for simplicity but the same technique can be applied to any key on the computer. To prove it look at the program listed at the top of the next page. Bye for now .......... Alan

((1 '17 very sorry that i had to hold this edition of Very basic Basic over from last months issue. Alan did send it in on copy date time but I was away, staying in Wiltshire <sup>a</sup> few miles outside bath, on holiday with the family. So please blame me for the break in VbB. -Paul))

KEYDEF A PROGRAM BY ALAN TILLING FOR VbB 10 KEY 128, "after " 20 KEY 129, "border " 30 KEY 130, "chr\$ " 40 KEY 131, "data " 50 KEY 132, "edit " 60 KEY 133, "for " 70 KEY 134, "goto " 80 REM h 90 KEY 136, "if " 100 REM i 110 KEY 138, "key def " 120 KEY 139, "lower\$ " 130 KEY 140, "mode " 140 KEY 141, "next " 150 KEY 142, "on break gosub " 160 KEY 143, "print " 170 REM q 180 KEY 145, "rem " 190 KEY 146, "save " 200 KEY 147,"to " 210 KEY 148, "upper\$" 220 REM V 230 KEY 150, "window " 240 REM X 250 REM y 260 KEY 153, "zone " 1000 KEY DEF 69, 1, 97, 65, 128'a 1010 KEY DEF 54, 1, 98, 66, 129'b 1020 KEY DEF 62, 1, 99, 67, 130'c 1030 KEY DEF 61,1,100,68,131'd 1040 KEY DEF 58.1.101.69.132'e 1050 KEY DEF 53,1,102,70,133'f 1060 KEY DEF 52, 1, 103, 71, 134'g 1070 REM h 1080 KEY DEF 35, 1, 105, 73, 136'i 1090 REM j 1100 KEY DEF 37, 1, 107, 75, 138'k 1110 KEY DEF 36, 1, 108, 76, 139'1 1120 KEY DEF 38, 1, 109, 77, 140'm 1130 KEY DEF 46, 1, 110, 78, 141'n 1140 KEY DEF 34, 1, 111, 79, 142'o 1150 KEY DEF 27, 1, 112, 80, 143'p 1160 REM q 1170 KEY DEF 50, 1, 114, 82, 145'r 1180 KEY DEF 60, 1, 115, 83, 146's 1190 KEY DEF 51, 1, 116, 84, 147't 1200 KEY DEF 42, 1, 117, 85, 148'u 1210 REM v 1220 KEY DEF 59,1,119,87,150'W 1230 REM X 1240 REM V 1250 KEY DEF 71, 1, 122, 90, 153'z

## MARKET STALL CONTINUED...

HARDWARE:- 2 \* Colour monitors (CTM 644's) 1 \* 6128 keyboard with ABBA switch 2 \* 6128 keyboards (good working order but one has slight damage to the Amstrad label at the top left corner.) + 2 sets systems discs and one 6128 manual 1 \* Datacorder with leads 1 \* AMX mouse & Interface 1 \* 3" External drive and cable 1 \* 3.5" Drive and powerpack, MS800 disc & CPM-PC-CPM 22 disk 1 \* RS232 by PACE & Manual 1 \* DK'tronics Mouse interface 1 \* Multiface 2 1 \* 8 Slot Rombo rombox 1 \* MS800 ROM 1 \* Romdos ROM & Ramdos 3.5" disc & Instructions Brunword Elite ROM with 8 bit status port works perfect but the protective covering has been removed from the actual rom so looks a bit tacky. If nobody wants it I will donate it to the club. To anyone who buys a complete system or a keyboard I have 2 sets of CPM+ systems discs which I will send to the purchaser if you have'nt got any but if you have I would like to sell them cheap or even donate them to the club so that every member has the option to borrow them in cases of disc corruption the same goes for the only 6128 manual I have. BLANK DISCS:- 20 Maxell 3" blank discs boxed (but 4 have no labels) 107 Original Amsoft, Maxell & ex software house 3" blank discs (no boxes or labels.) DISC SOFTWARE (SERIOUS):-Mini Office II boxed complete Amstrad assembly language course boxed complete Amsoft Masterfile II complete Tas-Spell Spelling checker for tasword 464-664 & 6128 complete Parrotry plus The drawing and design programm complete OCP advanced art studio with Genius mouse and Manual (Not in original box) Romantic robots The Insider and instructions Bonzo's blitz & doodah and instructions Bonzo's Super meddler & instructions Micro Design plus with original MD & MD+ instuctions Microstyle Maxidos & Procopy with instructions GAMES:- (All boxed with instructions) Prince of Persia Ghostbusters II Road Runner Hero Ouest Shadow of the beast Terminator 2 Rainbow Island Monty Pythons flying circus Bay Jo Blues brothers Toobin Mercs Batman (The caped crusader) Wrestle Mania Dark force Double dragon 3 Airborne Ranger by MICRO PROSE Pirates by MICRO PROSE Gunship by MICRO PROSE Ninja 2 Activisions Bomber Sim City Paperboy 96 Games on tape.

> For full list send a stamped addressed envelope to:-Neil Springthorpe, 63 chichester Road, Ramsgate, Kent CT12 6NZ

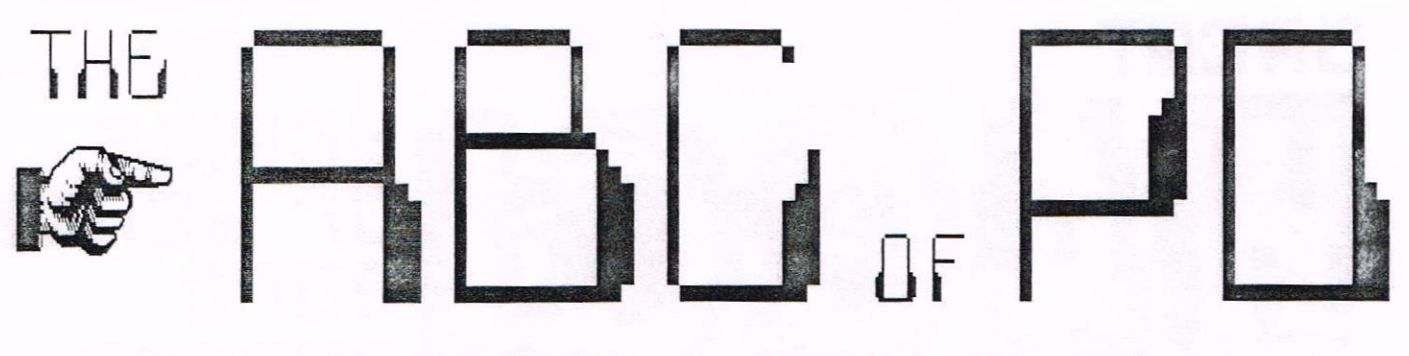

## THIS MONTH IT'S "WACCI PUBLIC DOMAIN DISC 57"

The article below follows on from Paul's plea for more articles etc in WACCI Issue 57. For those of you who are new amongst us, this article reviews <sup>a</sup> PD disc or two from the PD library and lets you know all about the particular programs that are stored on it. Also this piece used to be a regular feature in WACCI, but it has not been in it for <sup>a</sup> long time now.

First of all we shall start off with the contents of side A. This does seen logical after all don't you think?....

#### DISC.BAS AND DISC.DOC

This program is on almost every HACCI PD Disc - not surprising really as it is the instructions/help tile! By the way, if you intend to print out the help file be prepared to use <sup>a</sup> lot of paper. (<And ink! -Paul>>

#### ZDE16

This little program, well <sup>I</sup> shouldn't say little as it is rather big actually - is <sup>a</sup> fully featured word processor which runs under both CP/M 2.2 and CP/M 3.1. It should be noted however, that it is recommended in the instructions users of CP/M2.2 should use VDE266 and not ZDE16.

There are some small programs which nake up the main program and therefore <sup>a</sup> work disc has to be created in order to run the nain program itself. Tull instructions on how to do this are included in the help file.

Below is <sup>a</sup> list of some of the features this neat word processor has: Full—screen editing, Block operations, File datestamp support, Disk file operations, Find and replace, Many print features, Configurable options, User area and naned directory support, Hordwrap and reformat, Macro programs, Margins, tabs, spacing, RordStar compatibility, Undeletion.

#### THE ZDE CONCLUSION

As you can see from the above list, ZDE is packed with features and is easy to use. <sup>I</sup> would recommend it to anyone looking for <sup>a</sup> word processor with the features of a commercial package, but who doesn't want to pay the price.

#### SIDE B

Yes you've guessed it, we are now going to look at side B. This side of the disc contains utilities for CP/M 2.2 & CP/M 3.1 (plus).

#### DISC.BAS AND DISC.DOC

The same as before - instructions & disc contents.

#### **B29**

First <sup>a</sup> word of warning - if you intend to print out the instructions be prepared to use <sup>a</sup> lot of paper again. To be exact — I used five sheets and that's using both sides of the paper! Anyway lets get on with an explanation of the progran. First off, if you are a CP/M 2.2 user you have to nake <sup>a</sup> work disc — this is easy to do and full details of how to do this are included in the help file. CP/M 3.1 users can load up CP/M and use the programs in the normal way.

The proggy itself is <sup>a</sup> library file and disc utility similar to SWEEP & NSHP. <sup>I</sup> have not bad the chance to use the above two prograns myself, but I know that they are very good for <sup>a</sup> tact. i would recommend that you read the instructions thoroughly, even if you have used RSVP before, because there is <sup>a</sup> lot to take in.

E86

Expert 86, to give it it's full name is an 'expert' language systen. This type of program should make logical decisions from the data supplied. Pretty self-explanatory <sup>I</sup> would have thought. Expert <sup>36</sup> nay be used for <sup>a</sup> wide range of problens in areas such as:

> consultation, decision-making, pattern recognition, problem solving, diagnosis, teaching, analysis.

This is a good program and I would recommend it to anyone who nay be interested in this sort of thing. Once again the instruction file is big and will take up about <sup>6</sup> to <sup>8</sup> pages at <sup>a</sup> guess.

#### 015180

This is a top quality  $280$  disassenbler. Well, that's all well and good, but what does it do you ask. The program disassenbles <sup>a</sup> .COM file into <sup>a</sup> .1480 file which nay be subsequently assembled using the Microsoft (Is that not the company who writes software for the Poor Computer? hrrrgghh!) assembler. DISZ80 will disassemble the full set of 696 <sup>280</sup> op codes into Zylog mnemonics.

#### FILER<sub>11</sub>

Filer is <sup>a</sup> card—box type filing progran, which allows you to store sinple information on disk, and then retrieve it by specifying infornation you know, Filer will then retrieve all matching records.

#### AND FINALLY...

i hope that you enjoyed your tour around PD disc 57. See you all again soon. Byeee... Mark

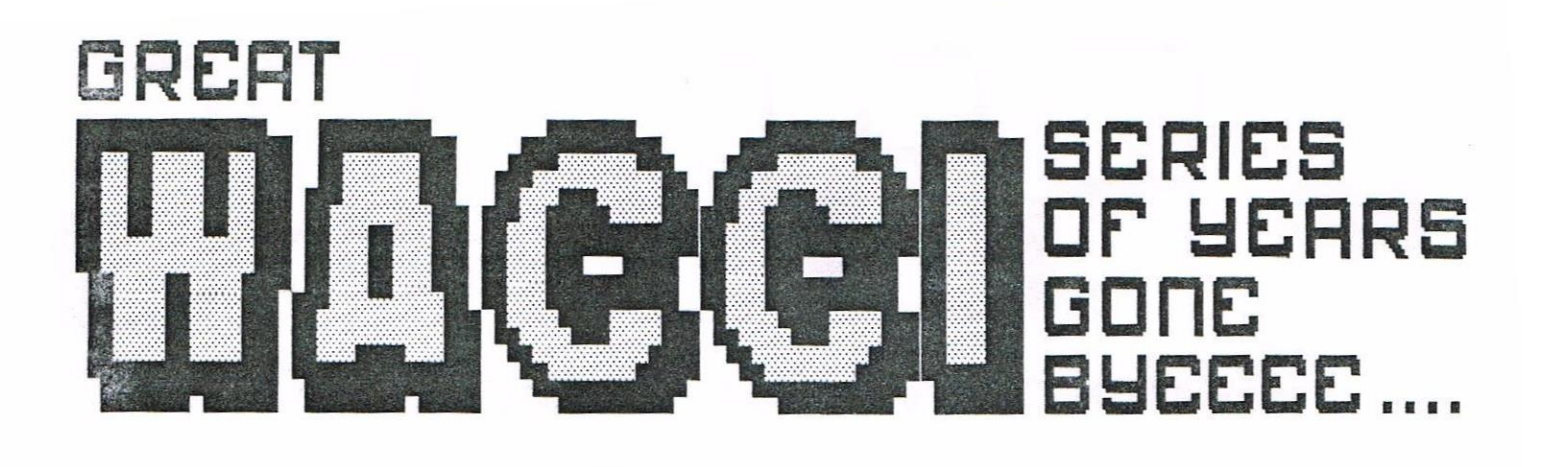

## DISC DIVERSIONS By John Keneally

More of John's technical tips from WACCI No.12 circa September 1987. The subject program will load much more quickly this time is simple ways of protecting disc software. Some facts about how things than it would normally, since all the are organised on the disc are needed, but the actual programming is quite simple. data will be sequential on the disc.

#### SECTOR ARRANGMENT

The main fact we need to know is how | LISTING 1 sectors are arranged on the track. You may think that these are simply .format numbered sequentially, starting from and ld hl, ctrlf zero, around the track. But you'd be wrong - the sector number is recorded onto the disc just before each sector, so in principle you can have completely random numbers. A classic way of protecting a disc is to do just this, but such a disc cannot be used to hold ordinary files; you will just get directory read errors. The operating system expects to have a particular set of numbers, and won't be happy with anything else

What you can do, though, is to make the directory track, plus a few others, with standard sector numbers, and make the rest with non-standard ones. For example, you could put tracks <sup>0</sup> and i on with totally outrageous numbers, use standard SYSTEM format numbers for tracks 2 to 10, and use non-standard but regularly-spaced numbers on 11 to 39. This would give you about 31K of normal disc space to hold, say, an initial loading program as a normal AmsDOS file, and about 126K of nonstandard space to hold the main program on tracks 11 to 39. Such a disc would fail to copy under all the normal backup utilities, though some specially designed copiers could still manage it.

Even if you don't use non-standard numbers there is still an advantage in partitioning the disc this way - your

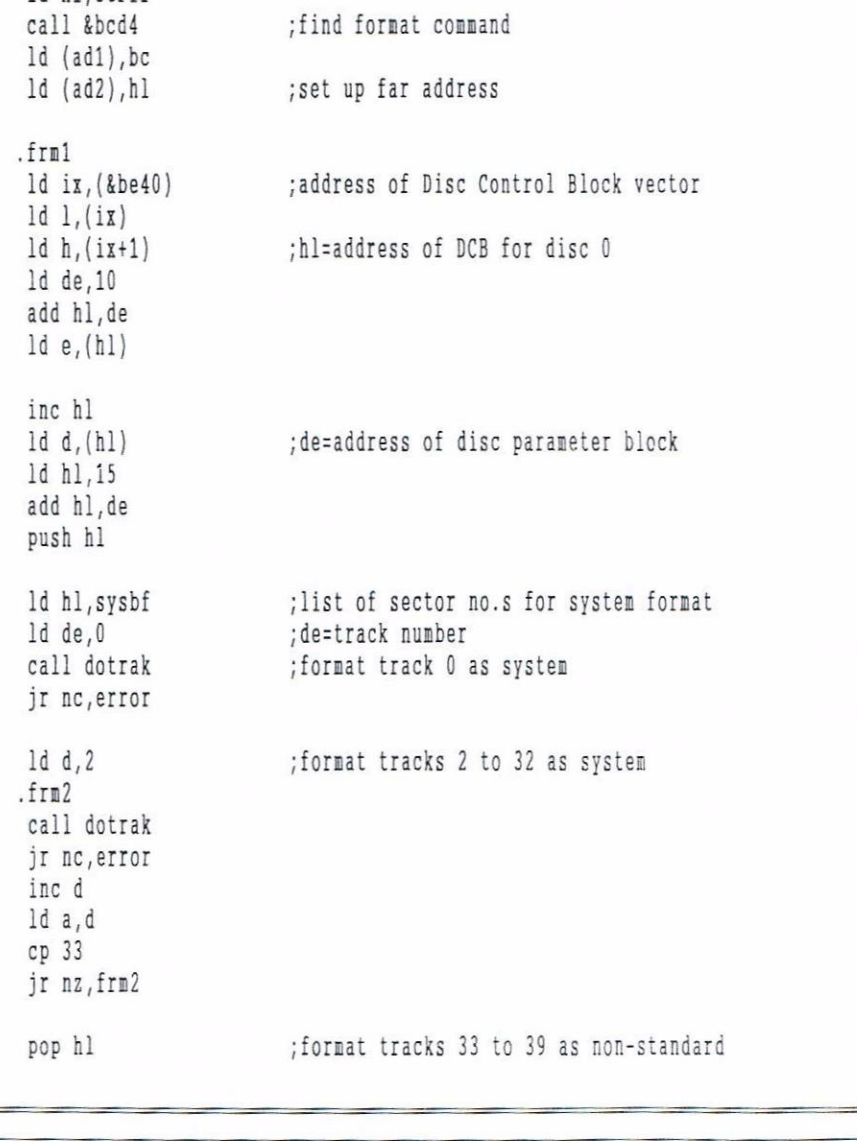

Page 28

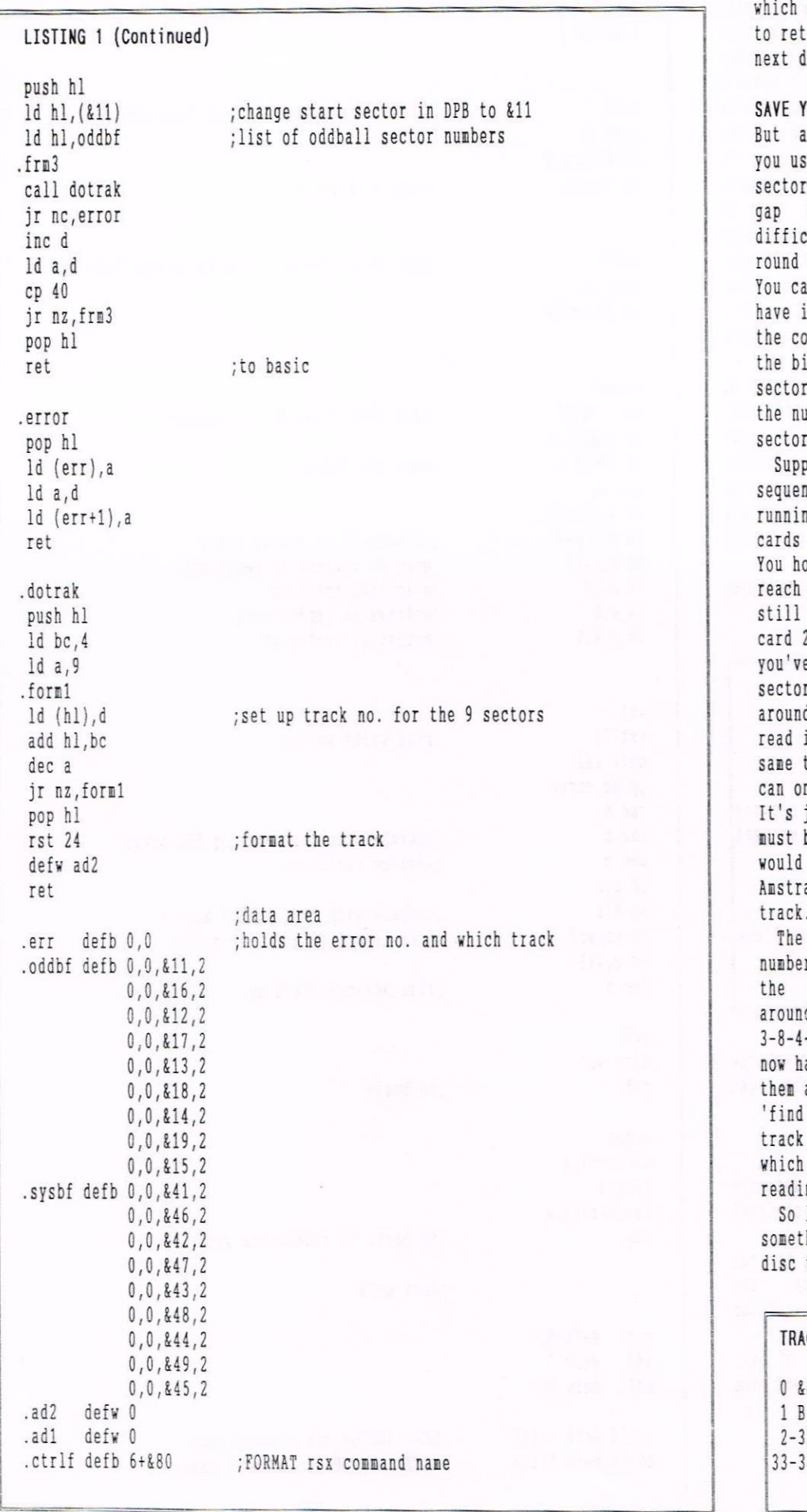

means that there will be no need turn to the directory to get the lirectory block of the file.

#### YOUR PUFF

bit of thought is needed if se non-standard numbers for your sectors as there is only <sup>a</sup> very short between them. To see the culty, imagine yourself running the track reading the sectors. an only read the sector if you have in your hand <sup>a</sup> card containing orrect number BEFORE you get to it on the track that holds the r number. Then you can match up umbers and read the data on that sector.

pose the sectors are numbered ntially. At some time, as you're running, somebody gives you three cards with the numbers 1, 2 and <sup>3</sup> on. old up card 1, continue until you that sector, and read it. Then, running, you fumble around for <sup>2</sup> but by the time you've found it e already passed the start of r 2; you have to go all the way d the track again before you can read it. At the end of sector <sup>2</sup> the same thing happens for sector 3 - you nly read one sector per circuit. just not on, Cyril. Surely there must be <sup>a</sup> better way, otherwise it would take <sup>9</sup> rotations of <sup>a</sup> normal ad disc to read the complete

trick is to stagger the sector rs. That is, instead of arranging sectors as 1-2-3-4-5-6-7-8-9 d the track, make them  $1-6-2-7-$ -9-5. Any two successive sectors now have <sup>a</sup> complete sector inbetween and there is plenty of time to the card'. To read the complete track takes just <sup>2</sup> complete turns, is the next best thing to ng it all in one turn.

let's put all this knowledge into something practical. We'll create a that looks like this:

CK SECTOR Nos.

41 to &49--normal SYSTEM format lank-------for the hell of it 2: &41-&49---norm.SYSTEM format 33—39: til-tlg <sup>a</sup> non—standard formatJ

Listing one does precisely that. You'll find that it formats at about twice the speed of the normal fornat utility, which is because it doesn't check the tracks as it goes. It is very rare for <sup>a</sup> bad track to be created unless the disc itself is faulty, so the risk of ending up with <sup>a</sup> bad format and not knowing about it is very small. You could change the listing to give you a fast formatter for normal discs, but remenber that tracks <sup>0</sup> and <sup>1</sup> won't be filled with <sup>a</sup> CP/H system unless this is copied from some other disc. a disc formatted by Listing <sup>1</sup> can be

used for hmsDOS files just like any normal disc, though if you try to put too much onto it you will eventually get errors as it tries to read tracks <sup>33</sup> to 39. To use these special tracks we need the special read and write routines in Listing <sup>2</sup>

To call the read and write routines use:

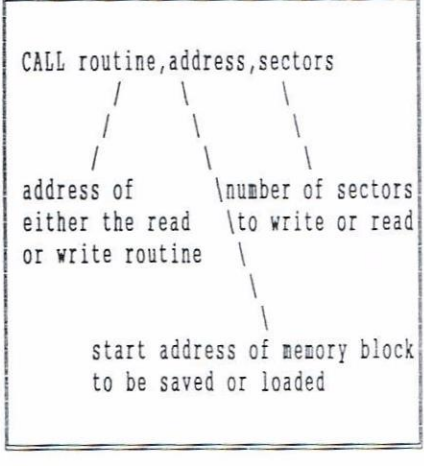

The 'routine' parameter will of course completely depend on where you assenble the code.

#### OUTRO

Well, there you are. More and more goodies from John Keneaily of Camel Micros, and yet more to come

Next nonth sees John waxing lyrical about colours and codes, and discoursing iearnedly on some of the mysteries of the sound chip Perhaps not everybody's cup of tea,

but all grist to the mill of the dedicated progranner

Don't miss it!

Paul.

Page 30

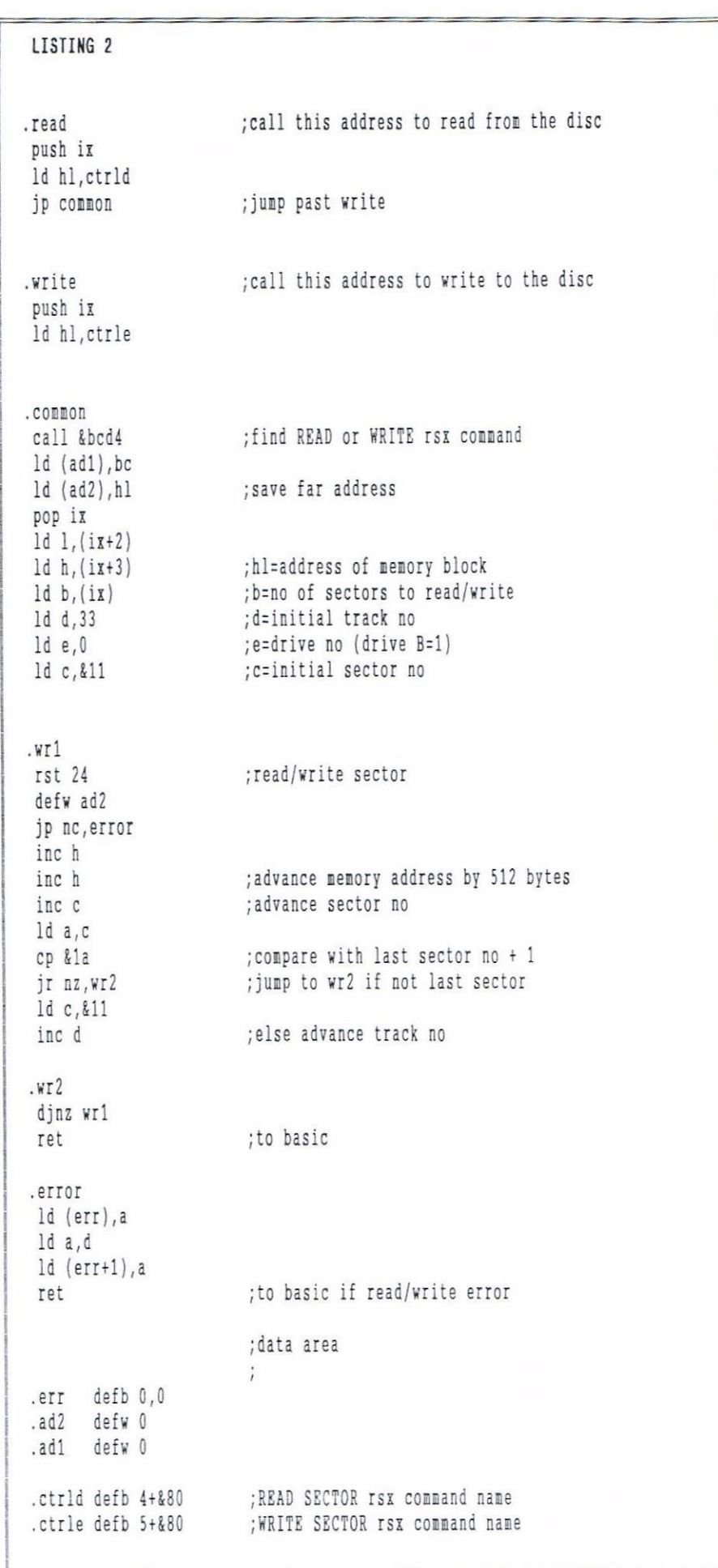

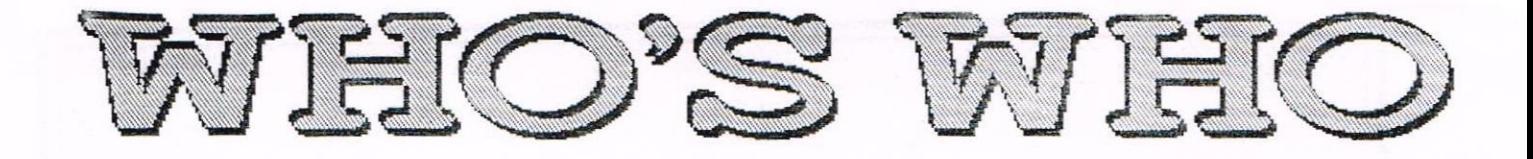

EDITOR: PAUL DWERRYHOUSE, 7 BRUNSWOOD GREEN, HAWARDEN, DEESIDE, CLWYD, CH5 3JA Telephone 01244 534942 (7.00pm to 9.00pm PLEASE)

FAIR COMMENT AND MARKET STALL Angie Barduick (01922 176293) <sup>23</sup> Station Place, Bloxvich Walsall, West Midlands WS3 2PH

IN THE DARK Richard Smith 1B Perryfields Road, Bronsgrove Worcs. B61 8SY

#### DISCOUNTS

Stamper J Metcalfe (01142) 461743 32 Roorvoods Avenue, Chapletovn, Sheffield, S30 4NA

WACCI REVISITED Mark Johnson (01375) 677631 13 Ashvay, Corringhan Essex SS17 9EB

GREAT WACCI SERIES Richard Duggan Flat <sup>15</sup> Hughengen Ct, Mount Pleasant Rd Rasting, East Sussex TN34 SST

PD SCENE David Crookes 37 Trininghan Drive, Bury, Lancs BLB IJR

ACCOMPLICE TO THE EDITOR Ron Izett c/o RACCI HQ address as above

BOOK LIBRARY & COMPETITION SPOT John Boviey (01733) 260616 <sup>97</sup> Tirrington, Bretton Peterborough, PE3 9XT

TAPE LIBRARY Arthur Cook (0903) 206739 Brympton Cottage, Brunswick Road Northing, Sussex BN11 3N0

VERY BASIC BASIC Alan Tilling <sup>65</sup> Laurence Road, Altrinchan Cheshire, WA14 4EL

WACCI HOMEGROWN DISC LIBRARY Dave Stitson 4 Connaught Avenue, Mutley, Plymouth, PL4 7BR

PD LIBRARY - DISCS 1 TO 18 Dave Stitson <sup>4</sup> Connaught Avenue, Nutley Plymouth, PL4 7BX

PD LIBRARY - DISCS <sup>19</sup> TO <sup>54</sup> Stuart Gascoigne 24 Ketch Road, Lower Knowle Bristol, BS3 500

PO LIBRARY - DISCS <sup>55</sup> TO 84 Ian Parker, 24 Oxford Drive, West Meads, Bognor Regis, West Sussex, P021 5QU

PD LIBRARY - DISCS 85 onwards Doug Rebh (01257) 263866 <sup>4</sup> Lindsay Drive, Charley, Lancs, PR7 20L

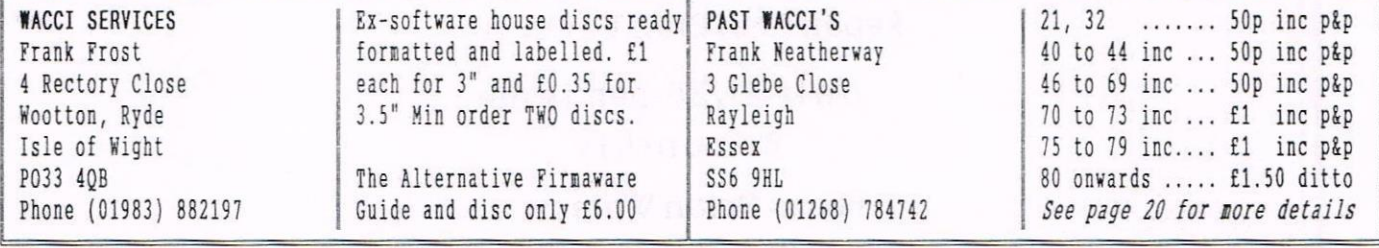

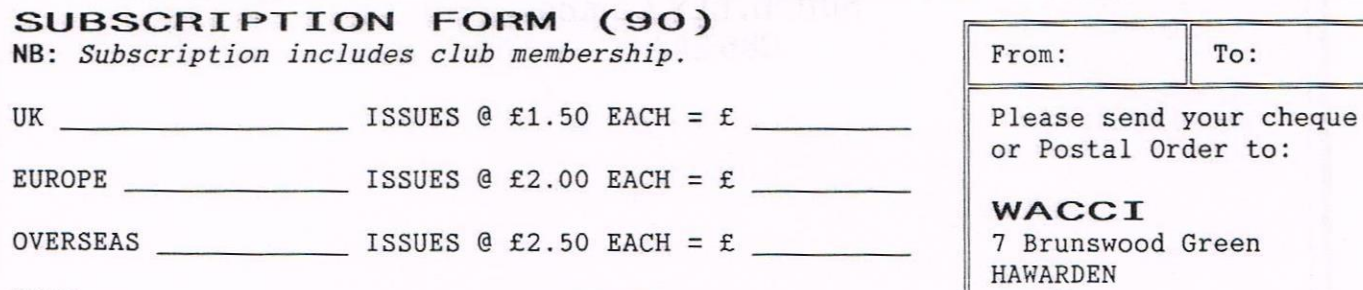

**POSTCODE** 

NAME PHONE

ADDRESS

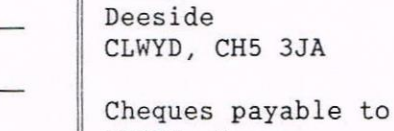

WACCI please.

SAE needed for receipt.

The one before the end

 $To:$ 

## 8BIT

# THE MAGAZINE FOR ALL 8BIT **COMPUTER USERS**

Yes, if you've got a CPC or a SAM,

a C64 or a PCW, a Spectrum,

or whatever...

if it has an 8bit heart,

8BIT is for you

File-swapping, Email, DTP, Best Buys, Sources of Software and Hardware, Repairers, Club News, etc

> only £1.25 per issue Bi-monthly

From: Brian Watson Harrowden, 39, High Street, Sutton, ELY, Cambs CB62RA